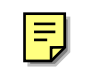

## **PERL**

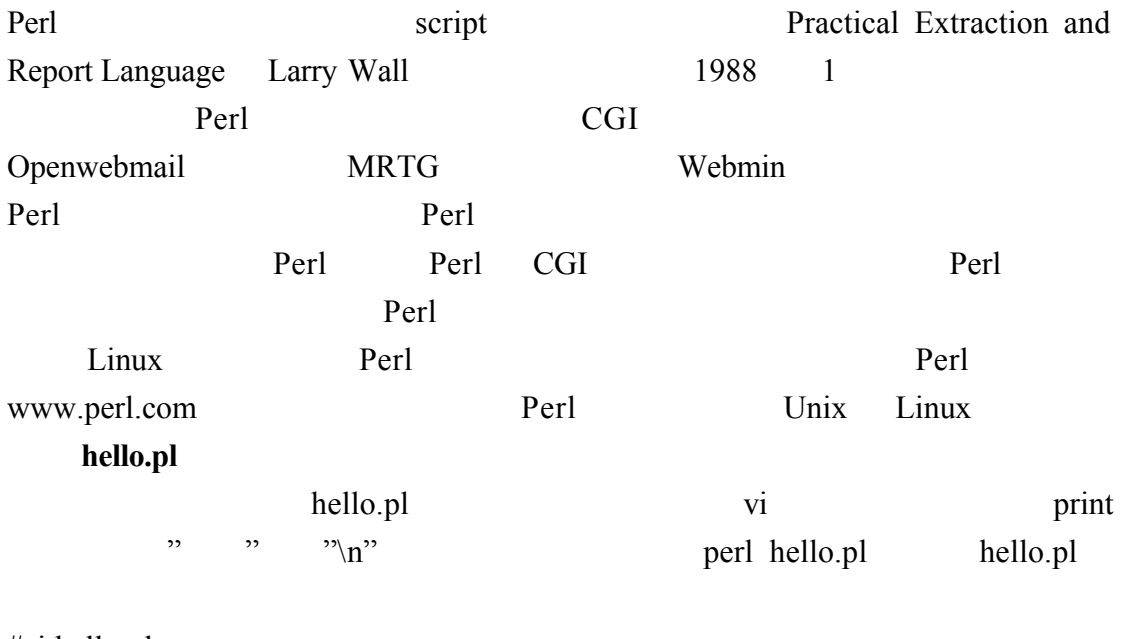

#vi hello.pl print " $\mathbf{m}$ "

```
[root@flash perl]# perl hello.pl
你好
```
/usr/bin/perl perl hello.pl [root@flash perl]# /usr/bin/perl hello.pl 你好

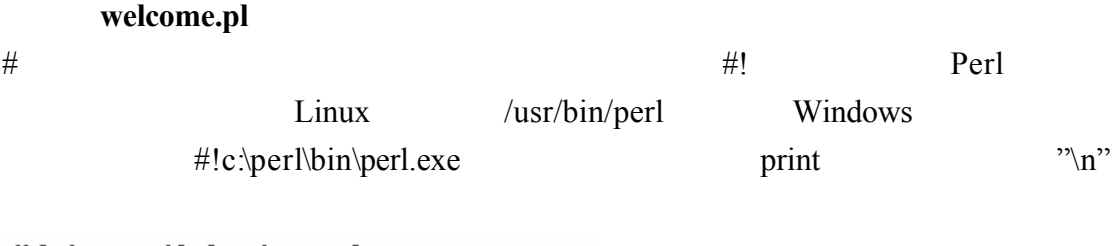

#!/usr/bin/perl # welcom.pl<br># welcom.pl<br>print "歡迎來到Perl!\n"; perl welcome.pl<br>[root@flash PERL1]# perl welcome.pl<br>歡迎來到Perl!

 $1-1$ Perl Perl script  $\text{CGI}$ Perl semicolon.pl  $perl$ experiment that the print  $\mathbb{R}^n$  and  $\mathbb{R}^n$  are the set of  $\mathbb{R}^n$  and  $\mathbb{R}^n$  are the set of  $\mathbb{R}^n$ experiment and print the set of the set of the set of the set of the set of the set of the set of the set of the set of the set of the set of the set of the set of the set of the set of the set of the set of the set of the example and print example and  $\frac{1}{2}$  and  $\frac{1}{2}$  and  $\frac{1}{2}$  and  $\frac{1}{2}$  and  $\frac{1}{2}$  and  $\frac{1}{2}$  and  $\frac{1}{2}$  and  $\frac{1}{2}$  and  $\frac{1}{2}$  and  $\frac{1}{2}$  and  $\frac{1}{2}$  and  $\frac{1}{2}$  and  $\frac{1}{2}$  and  $\frac{1}{2}$   $1#!/$ usr/bin/perl 2print("分號代保該行結束");print("分號代保該行結束\n");<br>3print("分號代保該行結束");<br>4print("分號代保該行結束"); print.pl print print  $\frac{1}{2}$ 3 Svariable print  $\cdots$  print  $\ddot{\text{Svariable}} \in \mathbb{N}^n$  "\n" print  $\cdots$  print Svariable"  $1$ #!/usr/bin/perl  $2$ \$variable= $3$ ; 3print("使用print來輸出\$variable\n");<br>4print "使用print 也可以輸出\$variable\n";  $\ln$ [root@flash perl]# perl print.pl 使用print來輸出3 使用print 也可以輸出3

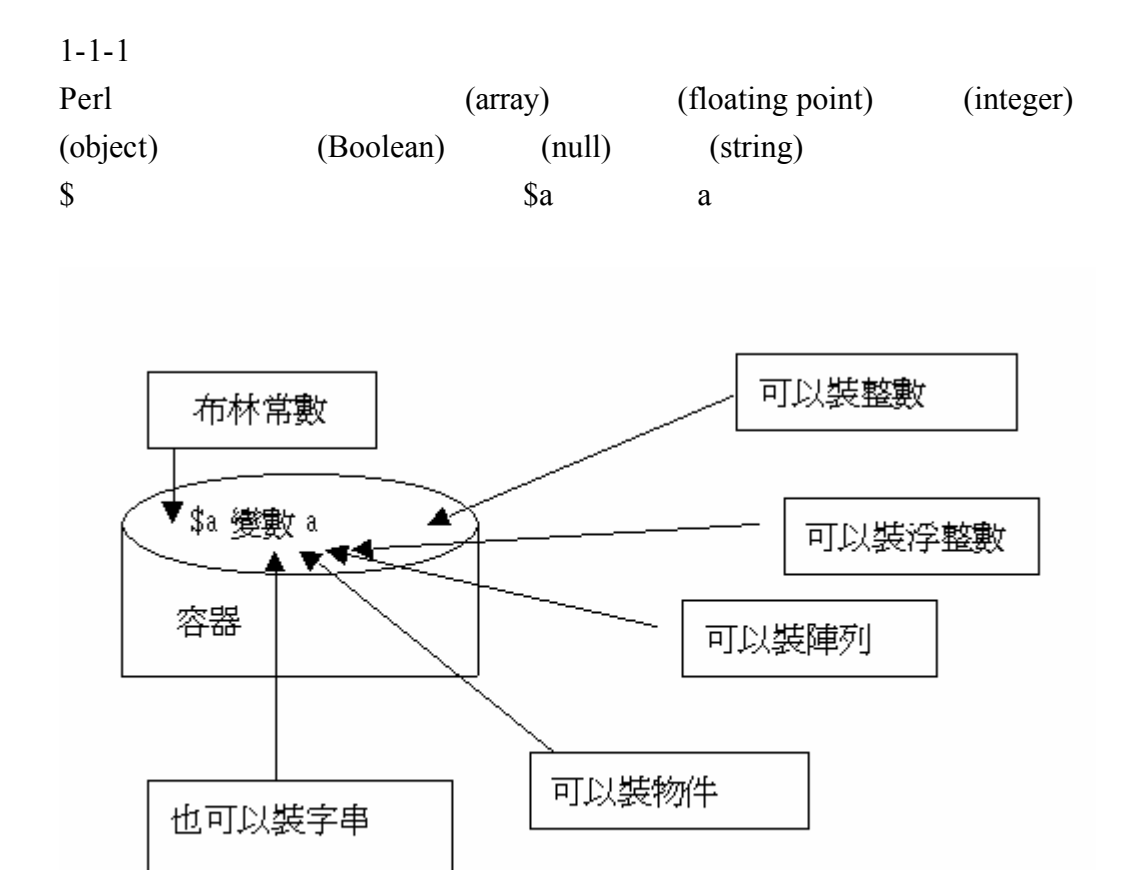

add.pl

perl

 $S$ number1

 $\mathsf{chomp}$  and  $\mathsf{a} \in \mathbb{Z}^n$ 

5

 $S$ number2 \$number1 \$number2 \$sum  $1#!/$ usr/bin/perl 2#兩數相加  $\overline{3}$ 4print "請輸入第一個數:\n";  $5$ \$number1=<STDIN>; 6 chomp \$number1; 7 8print "請輸入第二個數:\n";  $9$ \$number2=<STDIN>; 10 chomp \$number2;  $11$  $12$ \$sum=\$number1+\$number2; 13 print "總合是\$sum\n"; 這是我們執行的情況 我們輸入 5 6 則得到 11[root@flash perl]# perl add.pl 請輸入第一個數: 請輸入第二個數: 6 總合是11

```
Z=\{..., -2, -1, 0, 1, 2, ...\}
```
 $a$ 

```
integer.pl
 1#!/usr/bin/perl
 2$a = 1234; # 十進位
 3 print $a:
4print "\n";
 5$a = -123; # 負數
 6print $a;
7 print"\n";<br>8$a = 0123; # 八進位 (等於十進位的83)
 9 print $a;
10 print "\n";<br>11 $a = 0x12; # 十六進位 (等於十進位的18)
12 print $a;
13 print "\n";
[root@flash perl]# perl integer.pl
1234
-12383
18
(2)3.1425
    float.pl
\langle n \rangle"\langle n \rangle"
             a=1.12351#!/usr/bin/perl2 print "\$a=3.1425\n";
3 print $a=1.1235;
[root@flash perl]# perl float.pl
a=3.14251.1235
```
**(1)**整數

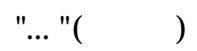

 $\mathcal{L}$  , we get

 $256$ 

string.pl

 $a$  sa print  $a$ 

 $1#!/usr/bin/perl$ 2\$a="我是大好人";  $3$  print  $a$ ; 4print '\n  $a^{\text{max}}$ 

我是大好人就是字串 它的前後都有雙引號"

[root@flash perl]# perl strings.pl 我是大好人

sto.pl

 $\&$  c  $1$ #!/usr/bin/perl  $2$ \$a=5;  $3$ \$b=3;  $4$  \$c=6;  $5$  print "\$b我是好人":  $6$ print  $"\mathbf{\hat{n}}$ :  $7$  $print$ "\\$c我是大好人";  $8$ print  $"$ \n":  $9$ print \$c."我是大好人";<br>"\n";  $10$  print [root@flash perl]# perl sto.pl 3我是好丿 \$c我是大好人 63

 $\mathbb{S}^{\infty}$ 

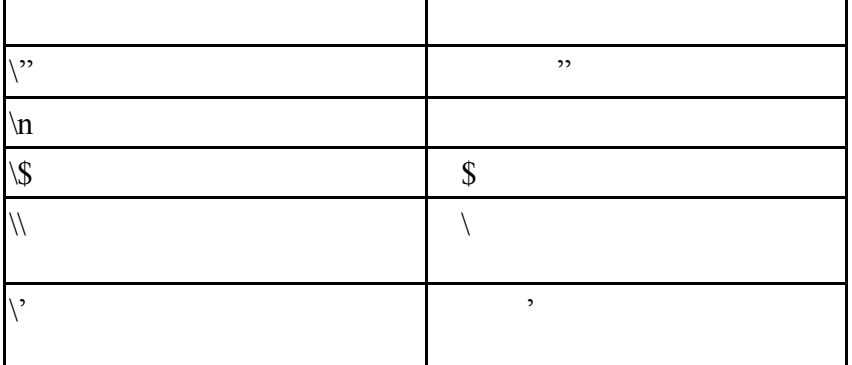

 $(4)$ 

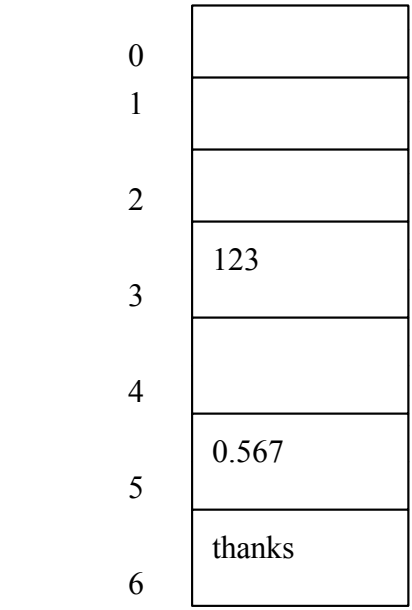

 $\bar{\sqrt{2}}$ 

array.pl

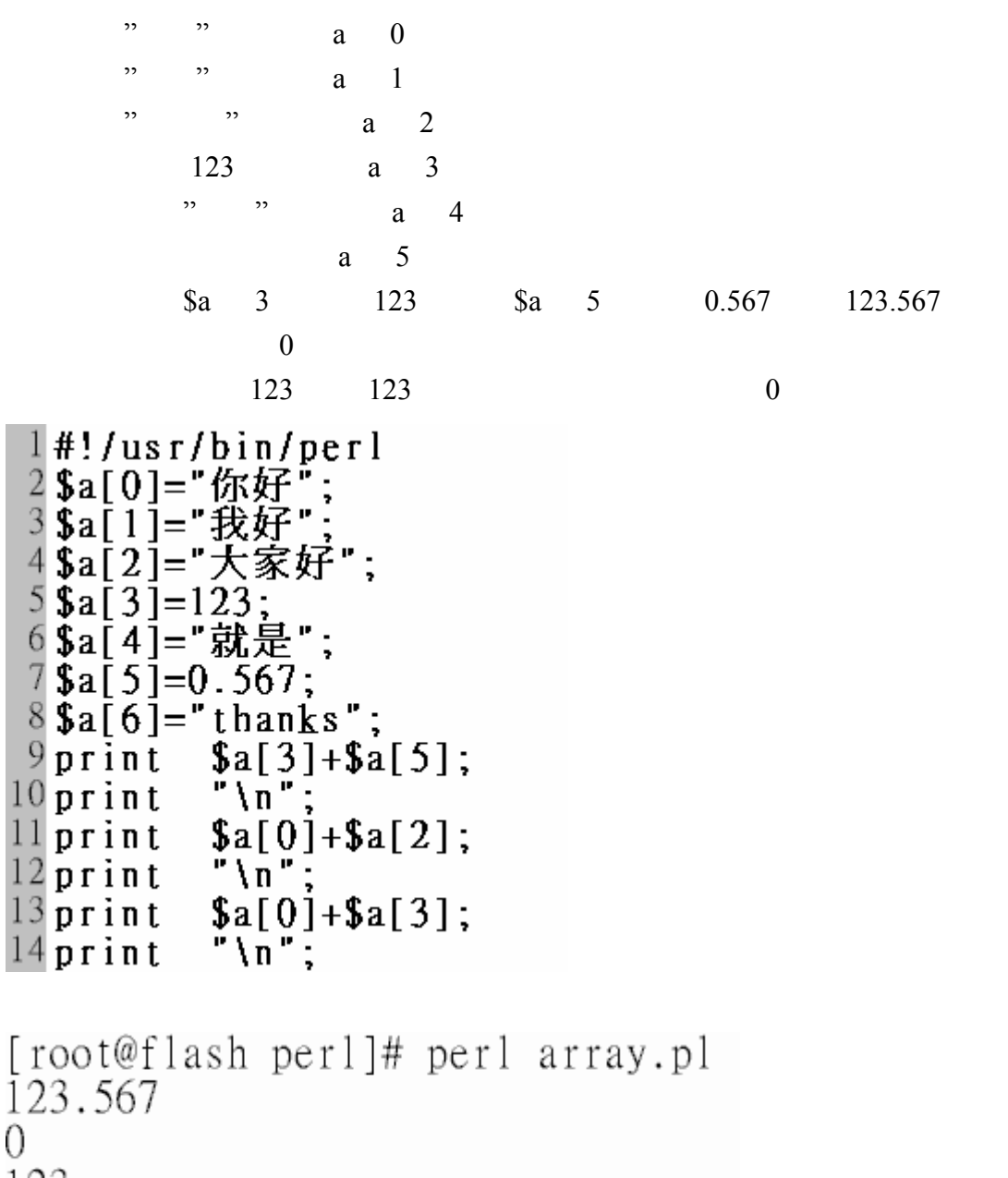

123

```
array1.pl
array.php a[]<br>
1#!/usr/bin/perl<br>
2@a=("你好","我好","大家好",123,"就是",0.567,"thanks");<br>
3print $a[3]+$a[5];<br>
4print "\n";<br>
5print $a[0]+$a[2];
                   \sqrt[n]{n};
6 print
7 print
                   \frac{\sin 0j + \sin 3j}{\ln^2};
8 print
```

```
[root@flash perl]# perl arrayl.pl<br>123.567
\mathbf 0123
```
arrays.pl

陣列也可以使用二維的方式來呈現 下面就是一個 2 維陣列\$a 第一列我們存放

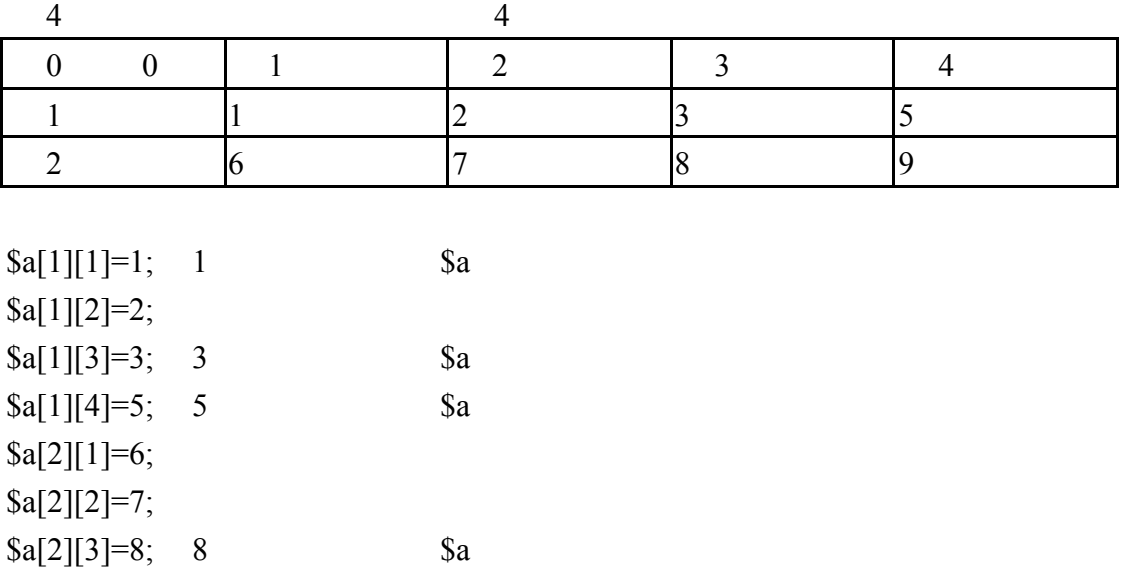

 $\{a[2][4]=9; 9$  \$a

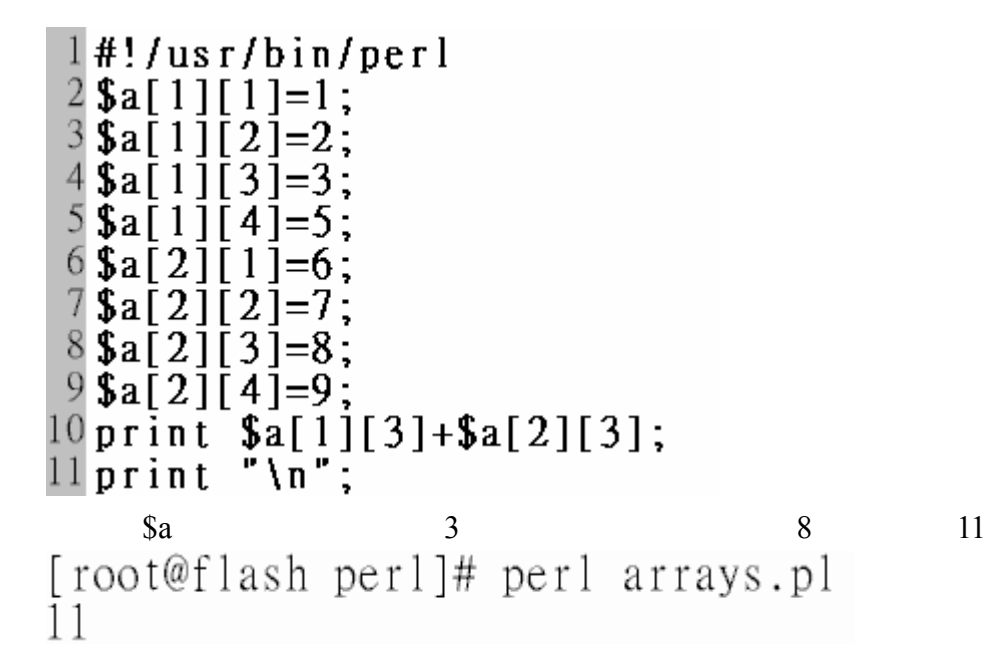

arraym.pl

 $\ddotsc{0}$ "\n"

 $\frac{1}{2}$  $1$ #!/usr/bin/perl  $2$ \$a $[0]$  $a$ "  $[0]$ [0] =  $3\bar{\mathbf{3}}\bar{\mathbf{2}}$ [0]  $b$ "; [0]  $4$ \$a $\overline{0}$ ΓO 1  $5\overline{\$a[0]}\$  $"d"$ ;  $\sqrt{0}$ 1 1 =  $6$ \$a[ $0$ ][1]  $\overline{1}2\overline{1}$  $\overline{[}3\overline{]}$ = "d  $7<sub>print</sub>$  $\frac{1}{2}$   $\left[0\right]$   $\left[0\right]$   $\left[0\right]$   $\left[+2\right]$   $\left[0\right]$   $\left[0\right]$   $\left[1\right]$   $\left[0\right]$   $\left[0\right]$ 8print  $" \overline{\ } \overline{\ } \overline{\ }$  $9$  print  $$a[0][0][0].$   $$a[0][0][1][0];$  $\sqrt[n]{n}$ :  $10$  print  $\overline{0}$  $ab$ [root@flash perl]# perl arraym.pl  $\Omega$ ab

(abstrction)

 $Perl$  $C++$  JAVA script  $C++$ (derived class) new (encapsule)  $1 - 1 - 2$ perl states that the state of  $\sim$  $a-z$  A-Z ASCII 127 255 (0x7f-0xff). de.pl var 4site 4  $\$4$ site  $1$ #!/usr/bin/perl "吳佳  $2$  Svar = 諺"  $3$ \$Var = 吳東慢  $"§var,$  $4$  print  $Var''.\$ \n";  $5$ \$4site = "可不可以當變數  $$4site.$ "\n";  $6$  print 7\$\_4site = "可以當變數  $8p$ rint  $$$ <sub>4site</sub>;  $\sqrt[n]{\pi}$  $9$  print  $s<sub>4</sub>$ site [root@flash perl]# perl de.pl Bareword found where operator expected at de.pl line 5, near "\$4site" (Missing operator before site?)<br>Bareword found where operator expected at de.pl line 6, near "\$4site" (Missing operator before site?)

syntax error at de.pl line 5, near "\$4site."

Execution of de.pl aborted due to compilation errors.

dea.pl

精神的影響

```
1#!/usr/bin/perl
2 $var = "吳佳諺
3 $Var =
        "吳東慢
        "§var,4 print
                Var''.\5#$4site = 『可不可以當變數";
7$_4site = "可以當變數";
        \frac{1}{\sqrt{n}} 4s ite;
8print
9 print
```

```
[root@flash_perl]# perl dea.pl
,<br>吳佳諺, 吳東憬
可以當變數
```
perl c a int characteristic contracted experiment characteristic characteristic characteristic characteristic characteristic characteristic characteristic characteristic characteristic characteristic characteristic charact float perl var  $perl$  (+)  $(+)$  $0 \qquad \qquad$  perl $\qquad \qquad 0$  $0$ casting.pl  $perl$  0  $1#!/usr/bin/perl$  $2\sin^{-1}$ <br>3 th-"更"  $3$ \$b="要"  $4$ \$c=\$a+\$b;  $5$  print  $s$ c: ř∖ň  $6$  print  $\$a+\$b$  0 [root@flash perl]# perl casting.pl 0

 $1 - 2$  $a=5$   $c=5a+5$   $c=10$   $a=5$   $c=5a+5$  $+$  = \$a 5  $1 - 2 - 1$  $+$  - \*  $\div$   $\frac{1}{2}$   $\frac{1}{2}$ arith.pl  $2$   $\sin \theta + \sin \theta$  +  $*$  10  $\$b$  $13\%6$  1 2.5%8 2(2.5 8 2)  $1#!/$ usr/bin/perl  $2$ \$a=1+1;  $\sum_{n=1}^{\infty}$  $3$  print  $4$ print  $5$ \$b=5\*\$a;  $\dot{\mathfrak{z}}_{\mathfrak{b};\mathfrak{b}}$ ,  $\mathfrak{z}_{\mathfrak{n}^{\prime\prime}}$  $6$ print  $7<sub>print</sub>$  $8\overline{3c=25/3b}$ ;  $\begin{array}{c} 0, & 0 \\ 0, & 0 \\ 0, & 0 \\ 0, & 0 \end{array}$  $9$  print  $10$  print  $11$  print  $\frac{$c\%8}{" \n}$  $12$  print [root@flash 1-2]# perl arith.pl<br>2<br>10<br>2.5<br>2

minus.pl  $(-)$  $5$  \$a  $a \qquad \qquad \text{S}b \qquad \qquad -5$  $1#!/usr/bin/perl$  $2$ \$a=5;  $\frac{1}{3}$  print \$a;<br>4 print "\n";  $\frac{4 \text{ print}}{5 \text{ $8b=-$}\text{ $a$}}$  $\frac{6}{7}$  print \$b;<br> $\frac{7}{7}$  print "\n"; print \n ;<br>[root@flash 1-2]# perl minus.pl  $-5$  $1 - 2 - 2$  $1 \quad 1 \quad 2$  $a$   $a$   $a$   $a$ assignment operators assign.pl 2 \$a \$a \$a  $\mathbb{S}$ a  $\mathbb{S}$ a  $1#!/$ usr/bin/perl  $2$ \$a=1+1;<br>3 print  $a;$ Aprint "\n"<br>
5 \$a="指派";<br>
6 print \$a;<br>
7 print "\n"  $\tilde{r}$   $\tilde{\lambda}$  n ∙̃\n ٠. [root@flash 1-2]# perl assign.pl -<br>指派

```
assign2.pl
            \text{a}+5 8 $a
               $b "Hello There!", $b = $b."There!";
1#!/usr/bin/perl
2$a = 3;<br>3 $a = $a+5;
                   \tilde{\$a};<br>
\stackrel{\sim}{\phantom{}_{\smile}^{}}\, \; \tilde{\$a};4 print
5 print<br>5 print<br>6 $b = "Hello";<br>6 $b = $b. "There!";<br>8 print $b:
8print
                    $b;9 print
                 \mathbb{F}\left(\mathbb{R}^n\right)
```
[root@flash 1-2]# perl assign2.pl 8 Hello There!

$$
1-2-3
$$
 (bitwise)

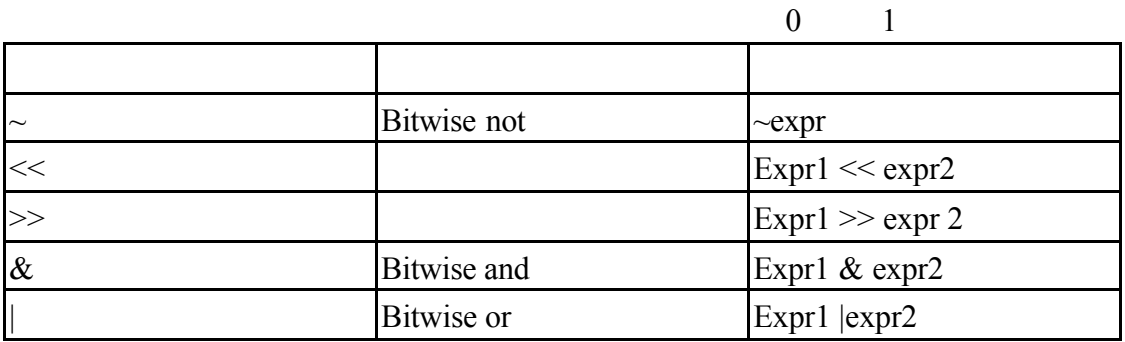

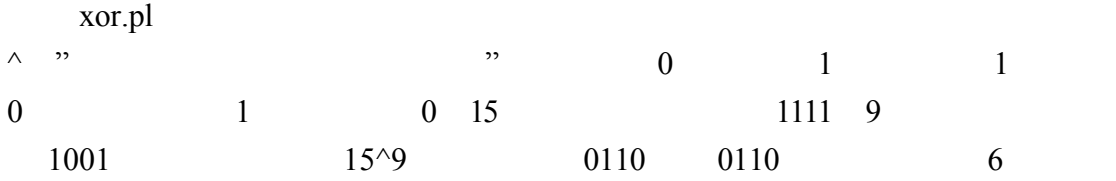

```
1#!/usr/bin/perl
2 $x=15^{\circ}9;<br>
3 print $x;<br>
4 print "\\n"
```
[root@flash 1-2]# perl xor.pl 6 bit\_or.pl  $|$  0  $1$  1 0  $1 \t 1 \t 1 \t 1 \t 0 \t 0 \t 15$  $1111 \t9 \t1001 \t15 | 9$  $1111$   $1111$   $15$  $1#!/usr/bin/perl$  $2$ \$x=1519;  $\frac{3}{3}$  print \$x;<br> $\frac{4}{3}$  print "\n"; [root@flash 1-2]# perl bit\_or.pl  $\overline{15}$ not.pl  $\sim$  and  $\sim$  and  $\sim$   $\sim$ 0 4294967295  $\sim$ 1 42949677294 -2  $2 \t 2 \t 1 \t 1$  $1$ #!/usr/bin/perl  $2$ \$x=0;  $\tilde{\mathcal{F}}_{n}^{\mathbf{x}}$  $3$  print  $4$  print  $5$   $\sqrt{5}$   $x=1$ ;  $6$  print  $\tilde{x}$   $\tilde{x}$ ;  $\tilde{y}$  $7$  $print$  $8$  \$x=-1;  $9$  print  $\sim$ \$x;  $"\tilde{\mathcal{N}}\mathbf{n}$   $"$  ;  $10$  print 11  $x = -2$ ;  $12$  print  $\tilde{r}$   $\{x, \ldots, x\}$  $13$  print [root@flash 1-2]# perl not.pl 4294967295 4294967294  $\theta$ 1

Perl的無正負號整數使用32位元來儲存.所以1的二進位表示法爲 00000000 00000000 00000000 00000001 ~1等於 11111111 11111111 11111111 11111110 這就是10進爲的4294967294

Perl的無正負號整數使用32位元來儲存.所以0的二進位表示法爲 00000000 00000000 00000000 00000000 ~1等於 11111111 11111111 11111111 11111111 這就是10進位的4294967295

```
left_shift.pl
<< 1( 0001) 10
      100000000000210 1024 7(0111) 8 \t (011100000000) \t 1024(2 \t 10 \t )+512(2 \t 9)+256(2 \quad 8) = 1792 x
1#!/usr/bin/perl
2$x=1<<10;
3 print
        x;
4print
        "\n":
5$x=7<<8;
6 print
        $x;
7print\sqrt[n]{n^2};
[root@flash 1-2]# perl left_shift.pl
1024
1792
```
 $1 - 2 - 4$ 

#### $(0 \t 1) \t 0$

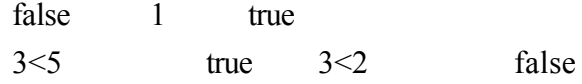

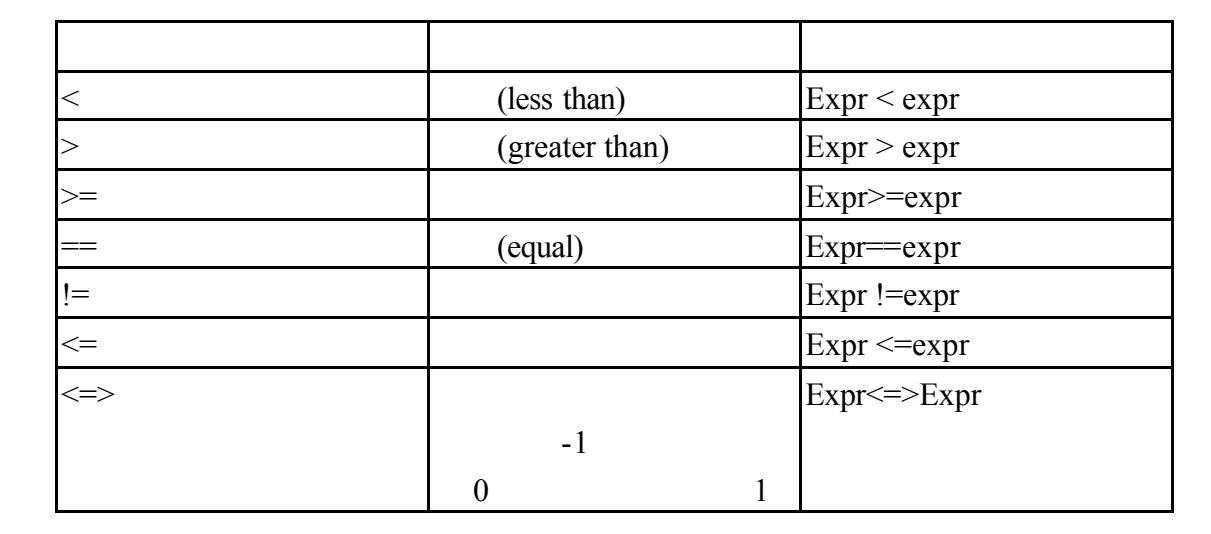

less.pl

 $3 < 5$  true(1)<br>
1 #!/usr/bin/perl<br>
2 print (3<5);<br>
3 print "\n"

[root@flash 1-2]# perl less.pl 1

:less2.pl

 $3 > 5$  false false

 $\frac{1 \#!}{2 \text{ print}} \frac{2 \#!}{3 \text{ print}} \frac{3>5}{n}.$ 

[root@flash 1-2]# perl less2.pl

:less3.pl

```
1#!/usr/bin/perl2print(3>5);3 print
           "\n"
 4print (3<5);
 5print \sqrt{ }\n";
[root@flash 1-2]# perl less3.pl
syntax error at less3.pl line 4, near "print"
Execution of less3.pl aborted due to compilation errors.
     equal.pl
     (5 == 5) true(1)
l#!/usr/bin/perl
2 print (5 == 5);<br>3 print "\n";
[root@flash 1-2]# perl equal.pl
     less than.pl
         3 \t\t 5 \t\t (3 \le 5) \t\t true(1)5 \t\t 5 \t\t (5 \le 5) \t\t true(1)1#!/usr/bin/perl2print (3 \le 5);\overline{3} print
          \tilde{\mathbb{M}}n";
4 print (5 \le 5);
5print \sqrt[3]{n};
[root@flash 1-2]# perl less_than.pl
1
1
```

```
not_equal.pl
             3 \t 5 \t (3! = 5) \t true(1)3 \t 5 \t -11#!/usr/bin/perl<br>
2 print (3!=5);<br>
3 print "\n";<br>
4 print (3<=>5);<br>
5 print "\n";
[root@flash 1-2]# perl not_equal.pl
1
-11 - 2 - 5
```
true false  $&&$  and true true

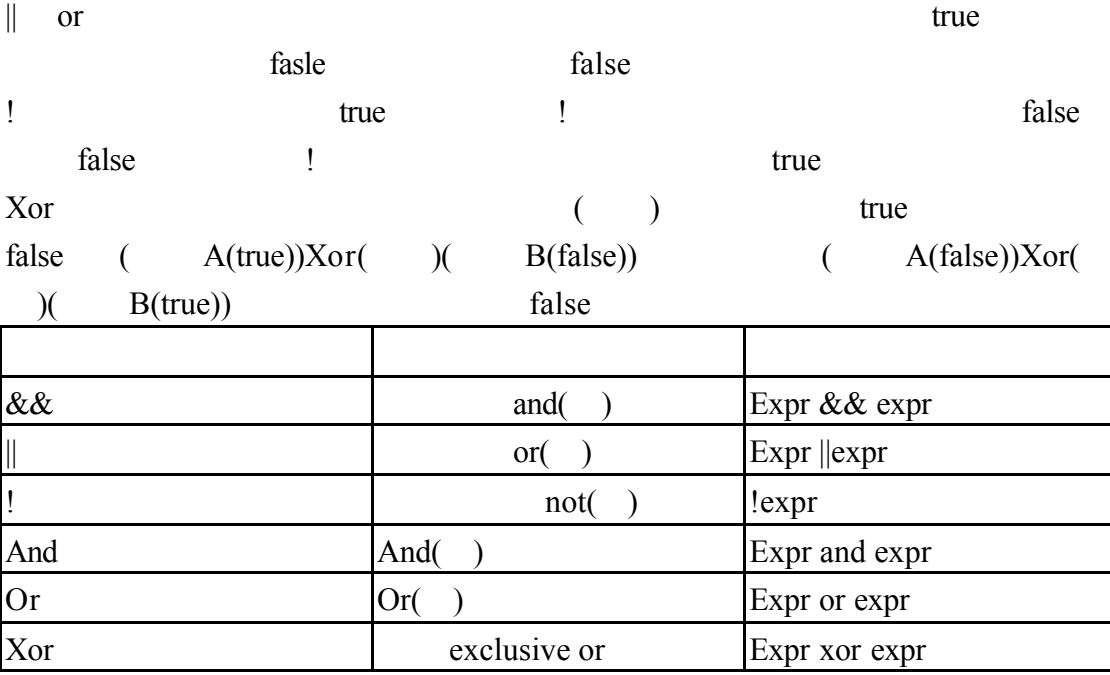

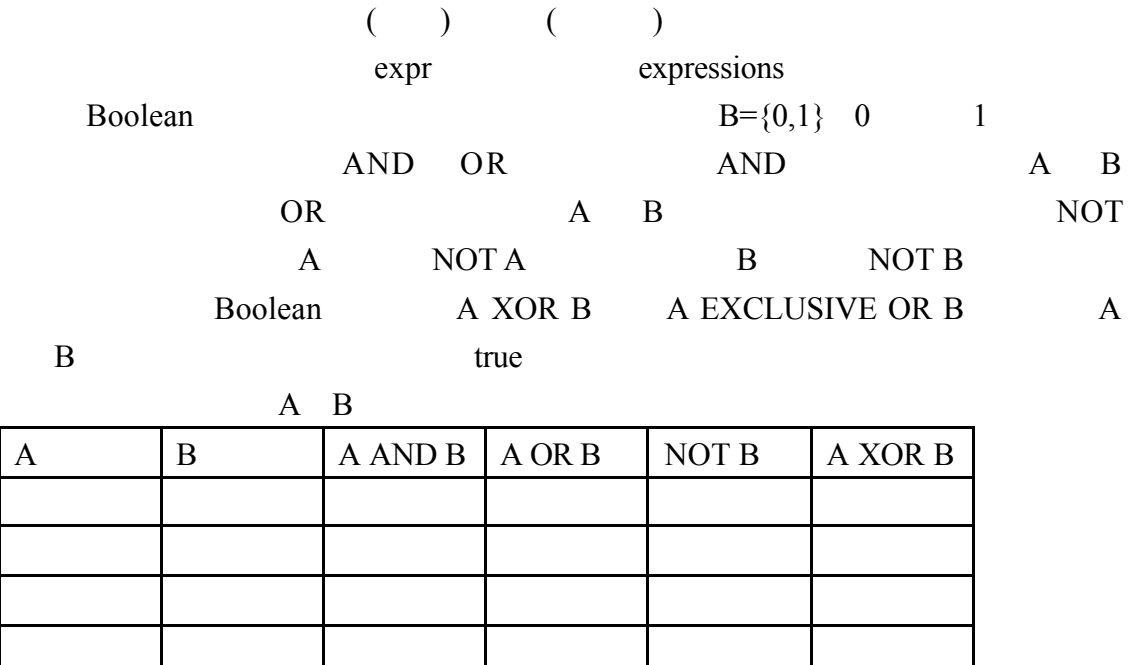

logical.pl  $true(1)$  $5 \qquad 3 \qquad \text{true}(1)$  $true(1)$  $5 > 3$   $(3 > 5)$ ||(5>3)  $true(1)$  $3 \t 5$  $3>5$ 

```
1#!/usr/bin/perl
 2if(!(3>5)){
 3 print
           "不爲假(not false)時爲成立(true)";
 4 }
 5print
           " \ln":
 6 if (5>3) {
           "5>3成立";
 7print8<sub>1</sub>9 print
           " \ln":
10 if (5 == 5)<sup>"</sup>Ś等於5成立":
11 print
12<sup>5</sup>13 print
           " \ln":
14 if ((3>5) 11(5>3)) {
15 print "只要(3>5)或(5>3)時成立就成立(true)";
16<sup>1</sup>17print "\n";
18 if (3! = 5) {
           "3!=5稱3不等於5爲true";
19 print
20 }
21 print
           " \ln":
22 if ((3>5) && (5>3)){
           "哈";
23 print
24 } e 1 s e {
           "(3>5)和(5>3)要兩者都成立才會成立";
25 print
26<sup>1</sup>27 print" \n";
```
[root@flash 1-2]# perl logical.pl 不爲假(not false)時爲成立(true) 5>3成立 5等於5成立 只要(3>5)或(5>3)時成立就成立(true) 3!=5稱3不等於5為true (3>5)和(5>3)要兩者都成立才會成立

and.pl

 $\&\&$  and true true  $\&\&$ 

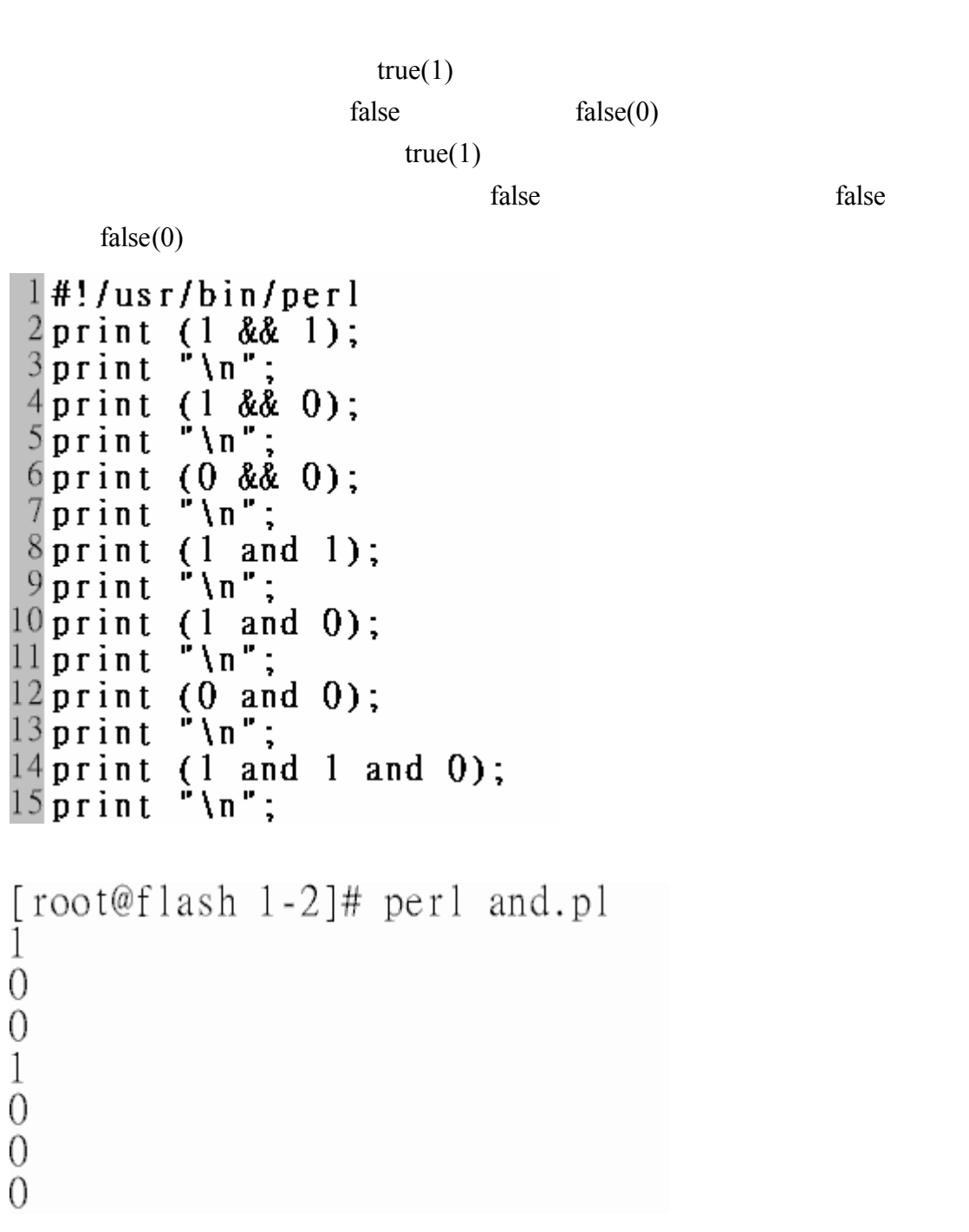

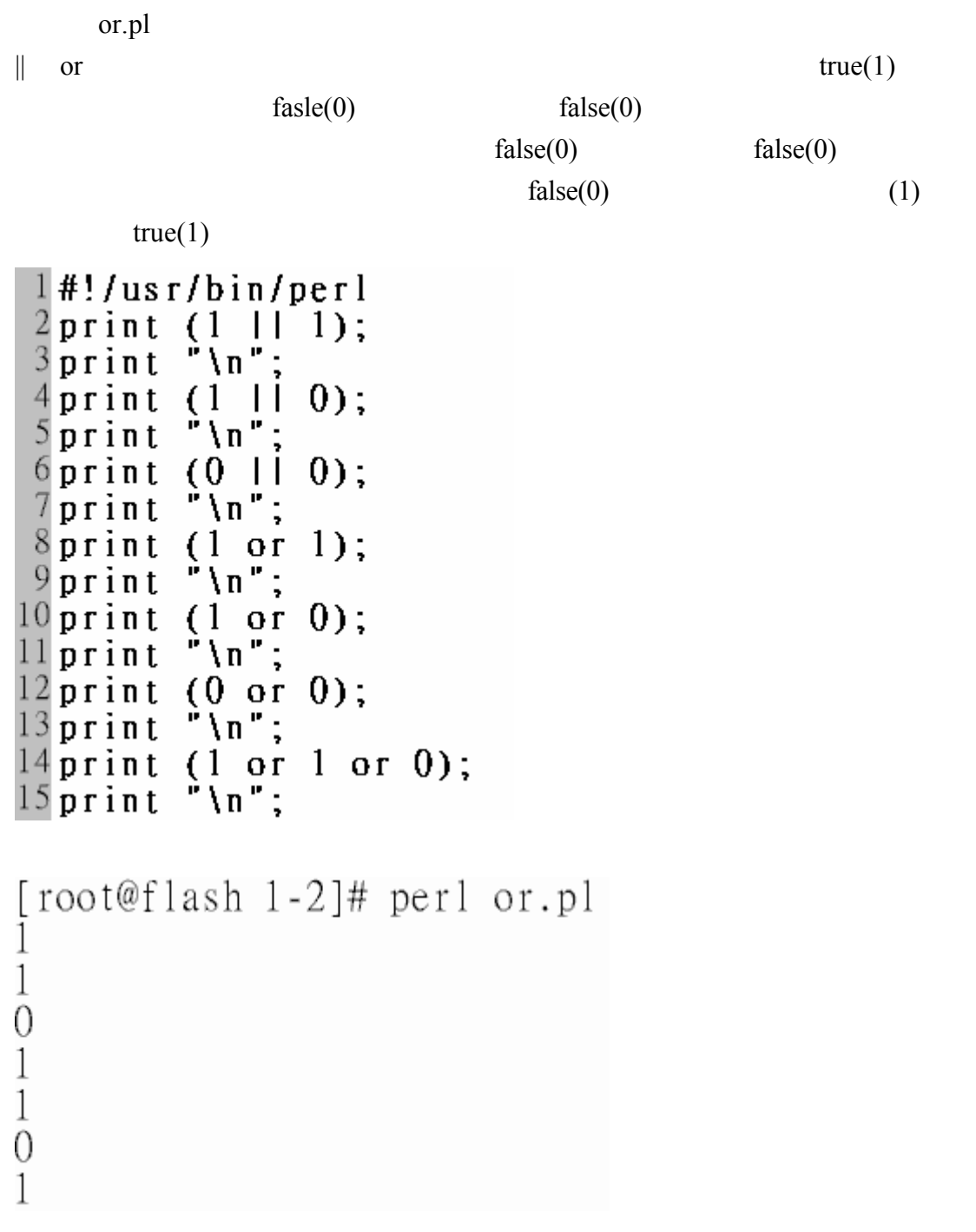

```
not.pl
     not true false(e)
     \text{not false} \text{true}(1)(false) true(1) true false or true(1)(!true) false(0) false false or false(l#!/usr/bin/perl
 2 print
          (11);"∖n"
 3 print
           (10);4print
 5print
           "\n"
          ((10)110);6 print
 7 print
           "\n":
          (0 \mid i)8 print
                  (11);
 9 print
           "\n";
[root@flash 1-2]# perl not1.pl
\mathbf{1}1
     xor1.pl
         true xor true true true \text{false}(\qquad)true\ x\ or\ false true(1)false xor false false false(right)false xor true (1) false xor false (2) (1)xor (1)\text{true}(1)l#!/usr/bin/perl
 2 print
          (1 x or 1);3 print
           " \ln";
 4 print
           (0 \text{ xor } 1);
           \mathring{\mathsf{m}} \n \mathsf{m} ;
 5 print
 6print
           (0 \text{ xor } 0);\sqrt[n]{n^{n}}7print
 8print
           (1 x or 0);\dot{r} \n ";
 9 print
           ((0 \text{ xor } 1) \text{ xor } (0 \text{ xor } 0));10 print
           \mathbb{P}(\mathfrak{n}^n)11 print
```
# [root@flash 1-2]# perl xorl.pl 1

 $1 - 2 - 6$ 

1 1

 $shell$ 

 $\text{shell}$   $\text{?Is-I}$ 

exe.pl

 $shell$ 

## $1#!/usr/bin/perl$  $2$  \$output= $\iota$  s -al ; 3 print \$output;  $4$ print "\n";

`ls-l`

[root@flash 1-2]# perl exe.pl 總計 148 4096 11月<br>4096 11月 2 nobody  $drwxr - xr - x$ nobody  $510:20$ .  $\frac{1}{4}$  20:00 ..  $12$  root drwxrwxrwx root 237 11月 5 10:01 and.pl 1 nobody nobody  $-*rwx* r - - r - -$ 202 11月  $5.09:57$  and  $\overline{p}$ . bak 1 nobody nobody  $-*1* W X *1* - - *1* - -$ 155 11月  $4$  20:11 arith.pl  $-*rwx* r - - r - -$ 1 nobody nobody 143 11月 1 nobody nobody 4 20:11 arith.pl.bak -  $\texttt{rwxr}$  - -  $\texttt{r}$  - -1 nobody 124 11月 4 20:30  $\text{assign2.pl}$  $-*rwx* r - - r -$ nobody

### $1 - 2 - 7$

$$
(++) \qquad \qquad (--)
$$

 $(1)$ 

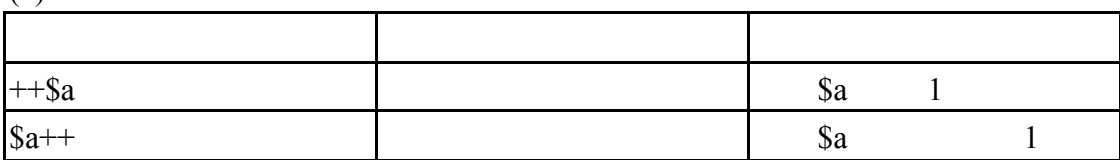

increase.pl

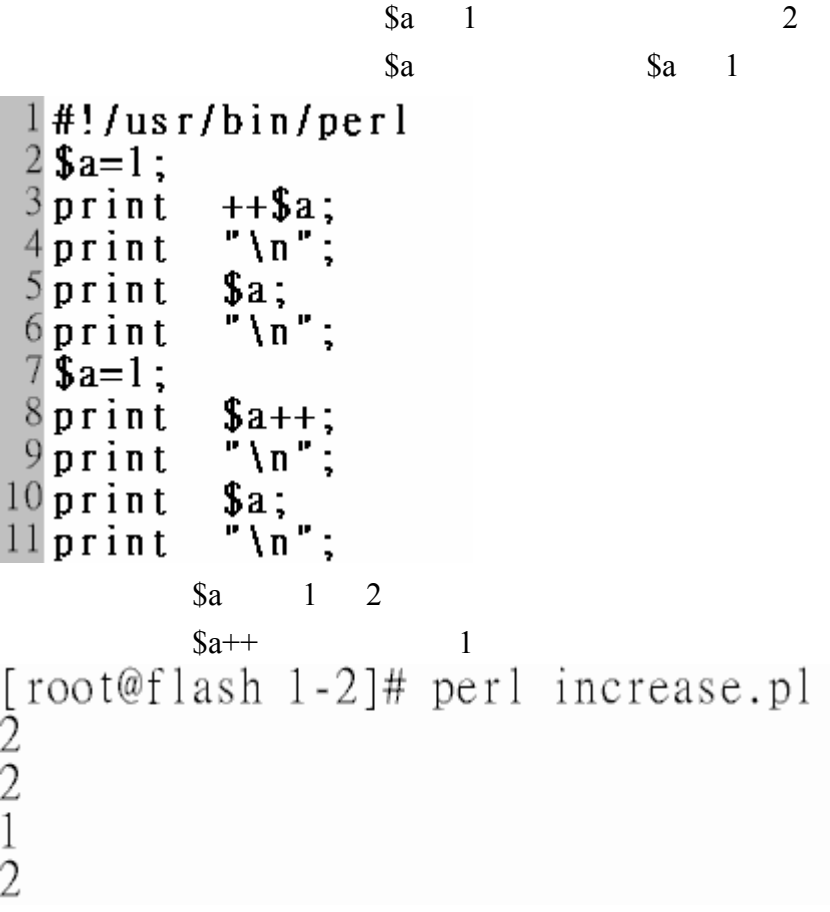

 $(2)$ 

 $1$ 

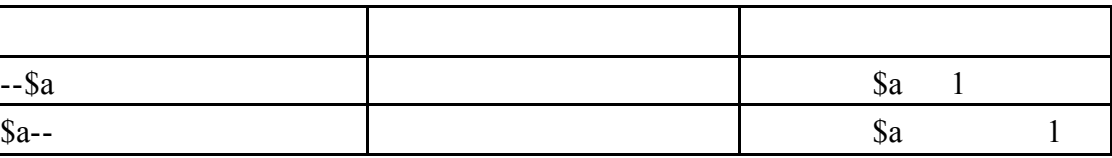

decrease.pl

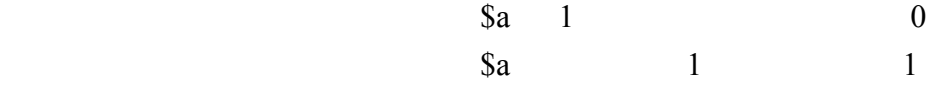

```
1#!/usr/bin/perl
 2 $a=1;
 3 print
            --$a;
            "\sqrt{n}";
 4 print
 5 print
            a:\tilde{\mathbb{F}}\setminus \mathfrak{n} ";
 6print
 7\,\hat{s}a=1;
 8print
            $a--9print
            \sqrt[n]{n}:
10 print
            a;\frac{1}{n} \sqrt{n} ";
11 print
a \qquad 11
[root@flash 1-2]# perl decrease.pl
0
\overline{0}\mathbf 1\overline{0}1 - 2 - 8\bullet.
     stringoperators.pl
\ddotsc1#!/usr/bin/perl
2 $a="你好";<br>3 $b="大家好";
           \overline{\textbf{$}3a+}\textbf{$}5b;
4print
5 print
            \sqrt[n]{\ln^n};
           $a. $b;6print
7<sub>print</sub>\sqrt[n]{\ln^n}[root@flash 1-2]# perl stringoperators.pl
0
你好大家好
```
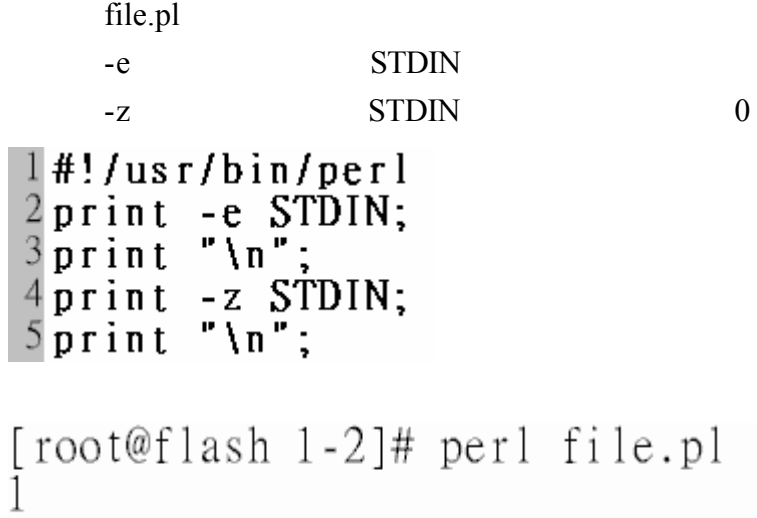

 $1 - 2 - 10$ 

 $\mathbf{1}$ 

 $1+2*5$  11

法律的 医血管切除术 医血管切除术 医心脏病 医心脏病 -> and Object->member [ ] Variable[ exp ]  $\{ \}$  Name(expr\_list)  $+$   $\{a^{+}$  $\sim$  8a-- $++$   $+$   $+$  \$a  $-$  \$a \* 2\*3  $/$  6/2  $\frac{9}{6}$  5%3  $+$  1+1 - 2-1  $\langle \langle \rangle \rangle$   $\langle \langle \rangle \rangle$   $\langle \rangle$   $\langle \rangle$   $\rangle$   $\langle \rangle$   $\langle \rangle$  $=$   $!=$   $\qquad$   $\qquad$   $\q$  $5 = 3 + 2$ 

```
order.pl
       5 2 3 15 5 2
                       5 2 10 5 2 1 15 1
1#!/usr/bin/perl<br>
2print 3+5*2+15/5%2;<br>
3print "\n";<br>
4print 3+(5*2)+15/(5%2);<br>
5print "\n";
[root@flash 1-2]# perl order.pl<br>14
28
```
(control structure)

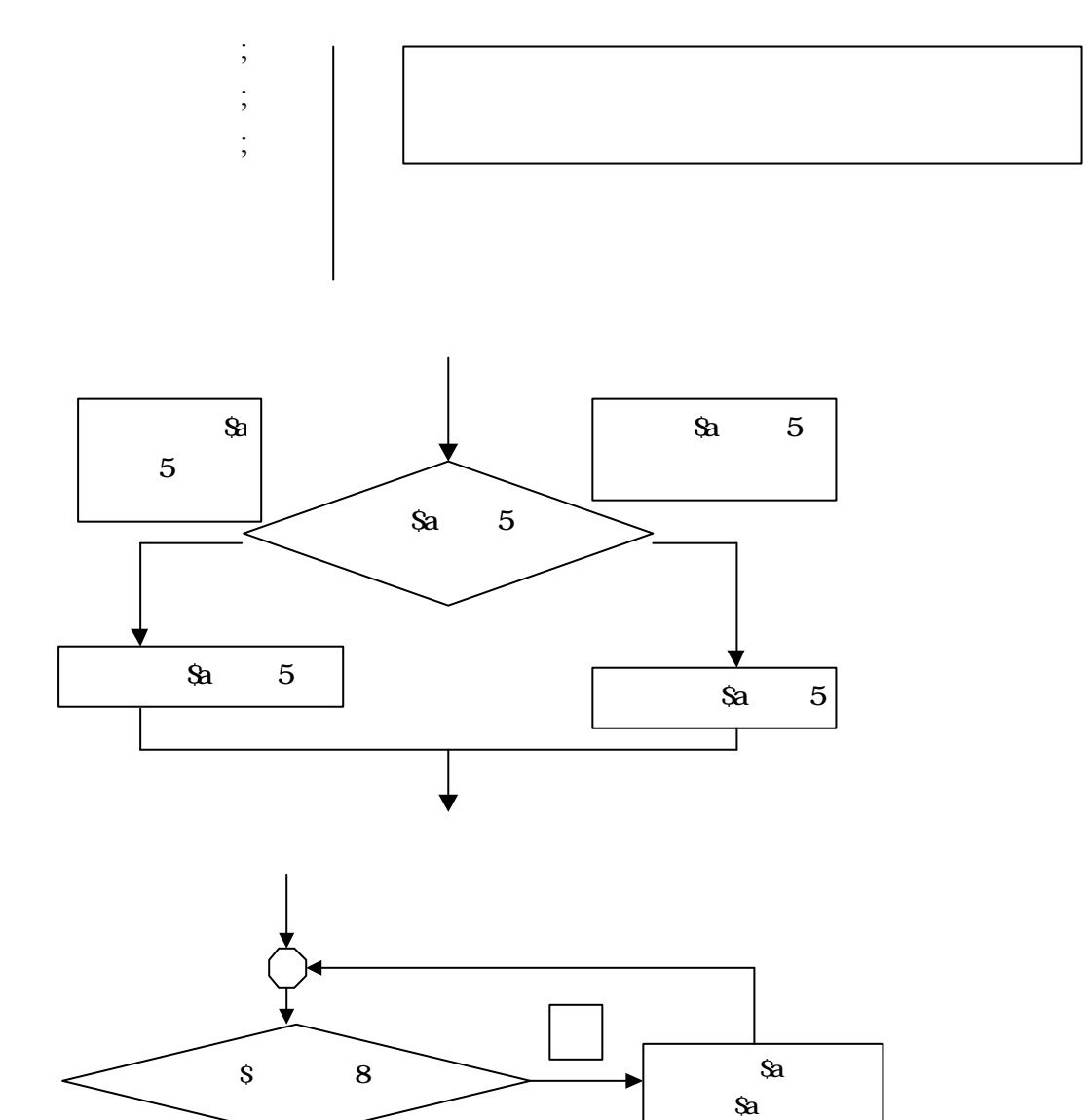

 $(Sa+1)$ 

 $1 - 3$ 

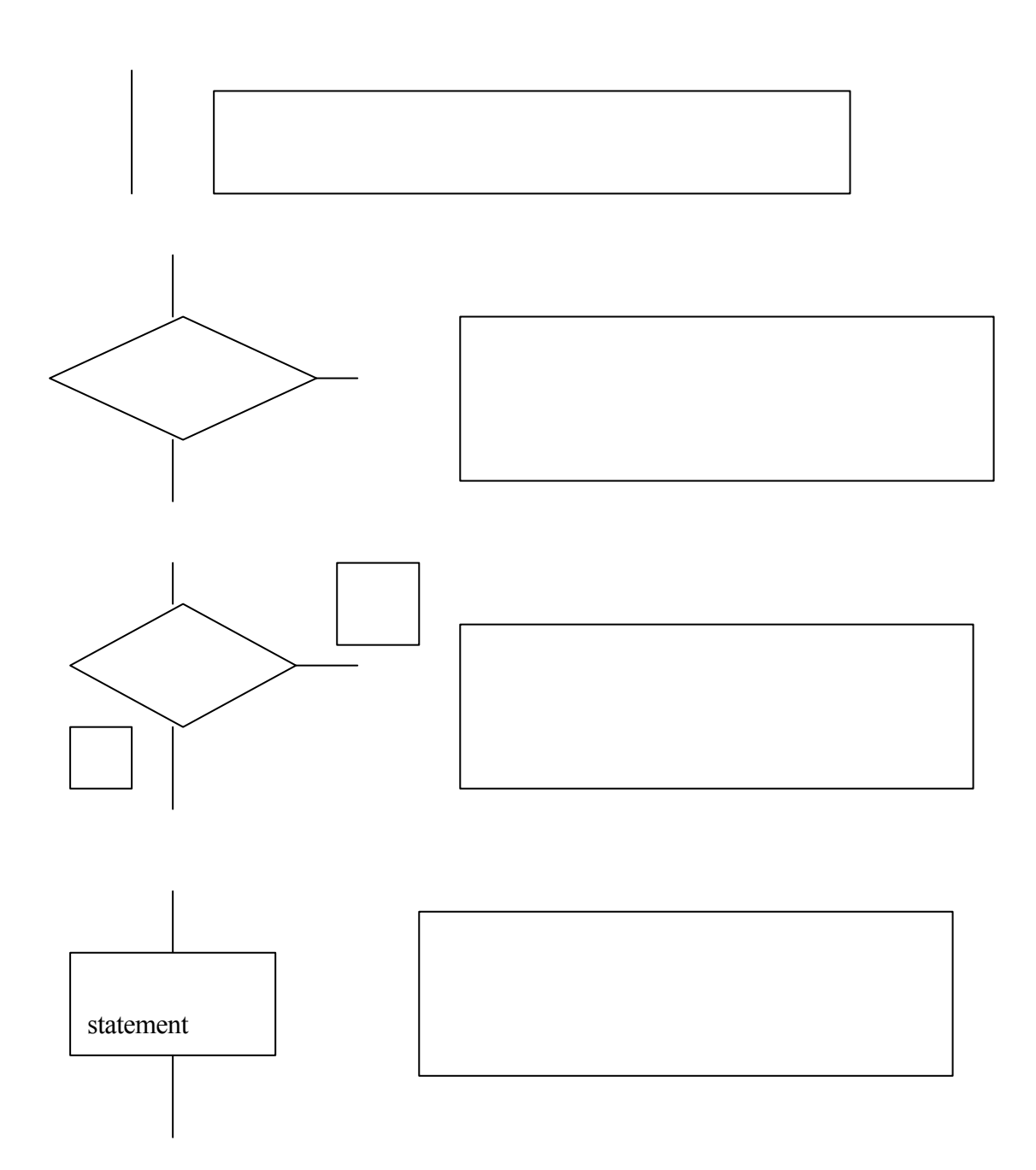

 $(UML)$ 

control.pl Perl 2 7 Perl 9 15 \$a 5 5  $\text{Sa}$  5 \$a 5 Perl  $16$   $19$   $$a=5$   $$a$   $8$  $\text{sa}$  5  $\text{sa}$ ++( $\text{sa}$ +1)  $\$ a 8  $\$  $1#!/$ usr/bin/perl 2\$a="你好"; 3\$b="大家好";  $\overline{\textbf{$a+}\textbf{$b$}}$ ;  $4$  print  $\sqrt[n]{\ln^n}$  $5$  print 6print  $$a.$  $$b;$  $\sqrt[n]{\ln^n}$ 7print  $8\bar{3}a=3;$  $9 if ($a>5)$ { "變數\\$a大於5";  $10$  print  $"\overline{\mathbf{h}}\overline{\mathbf{h}}$ :  $11$  print  $12$  } e l s e { "變數\\$a小於5";  $13$  print  $14$  print  $" \ln" ;$  $15$  }  $16$  for  $(\$a=5; \$a<8; \$a++)$ "顯示變數\\$a的值" \$a;  $17$  print  $\sqrt[n]{n}$ ;  $18$  print  $19$ <sup>1</sup>  $a+$b$  0  $\$ a 5  $\$  $a \qquad 8$ [root@flash 1-2]# perl control.pl 0 你好大家好 變數\$a小於5 顕示變數 勺値5 顯示變數\$aB うらん すいじょう すいじょう こうかい こうきょう こうしゃく こうしゃく こうしゃく こうしゃく こうしゃく こうしゃ こうしゃ こうしゃ 直6 しゃのう ₹শ҈ॐ️雙ケुू\$β 偱7

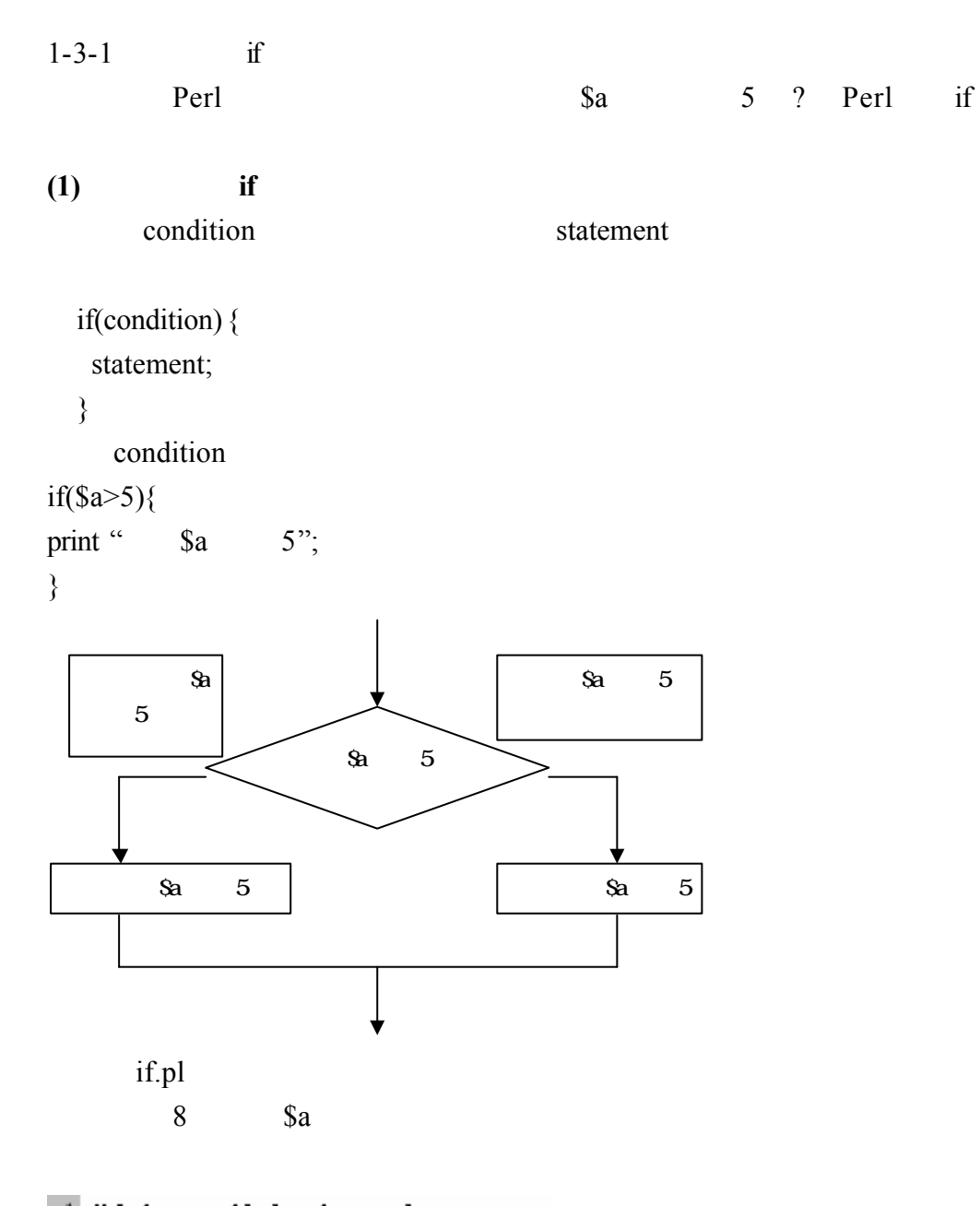

```
1#!/usr/bin/perl<br>2$a=8;<br>3 if ($a>5) {<br>4 print "變數\$a大於5";
\overline{5} \overline{)}6print "\n";
```
[root@flash 1-2]# perl if.pl<br>變數\$a大於5

```
if_false.pl
false(0)<br>
1 #!/us r/bin/perl<br>
2 if(0){<br>
3 print("因爲假所
  print("因爲假所以不會列印這一行");
5print "\n";
```
[root@flash 1-3]# perl if\_false.pl

if true.pl 第二行因為真 true 所以執行第三行列印"因為真所以列印這一行"  $5$ print "\n";

[root@flash 1-3]# perl if\_ture.pl<br>因爲真所以列印這一行

if1.pl

 $true(1)$  "

 $(2)$  **if** condition (1) (statement1)  $(0)$  $(statement2)$ 

if (condition){ statement1}; else{ statement2 }

if2.pl  $\text{sa}$  3  $\text{sa}$ >5  $1#!/usr/bin/perl$  $2$ \$a=3; 3 if (\$a>5){<br>4 print "變數\\$a大於5";  $5$ }else{ "變數\\$a小於5";  $6$ print  $7<sup>1</sup>$  $8$ print "\n"; [root@flash 1-3]# perl if2.pl<br>變數\$a小於5 if2 false.php  $\text{Sa} \quad \text{8}$   $\text{Sa} > 5$  " $\text{Sa} \quad \text{5"}$  $1#!/usr/bin/perl$  $2$ \$a=8;  $3 \text{ if }$  (\$a>5){ 4print "變數\\$a大於5";  $5$  } e  $1$  s e { "變數\\$a小於5";  $6$  print  $7<sub>1</sub>$  $8$ print "\n";

[root@flash 1-3]# perl if2\_false.pl<br>變數\$a大於5

 $(3)$  if

example to condition statement condition true true statements 1 condition false false false statement 2
```
If(condition){
   true statements 1;
}else{
   false statements 2;
}
       copoun.php
\$\mathrm{a} 5
  1#!/usr/bin/perl
 1#!/usr/bin/perl<br>2$a=3;<br>3 if ($a>5){<br>print "變數\$a大於5";<br>5 print "\n";<br>6}else{<br>7 print "變數\$a小於5";<br>8 print "\n";<br>9}
10 print "\n";
[root@flash 1-3]# perl copoun.pl<br>變數$a小於5
```

```
even_var.pl
            $var 9
                  9<sub>3</sub>9 \quad 2 \quad 1\overline{0}8
              false
              $var
                    8 \blacksquare8
                                            2<sub>1</sub>0
                                                          0
                                     " $var1"true true \frac{1}{\sqrt{2}}1#!/usr/bin/perl2$var=9;
 3 \text{ if } (\text{Svar } \% 2 == 0)\overline{4}if($var!=0){
 \overline{5}print ("變數\$var是偶數\n");
 6
      ł
 \overline{7}\left\{ e \right\}8
   print("變數\$var是奇數\n");
 \overline{Q}10$var1=8;
11 if ($var1 %2 ==0){
12
     if($var1 !=0){
13
         print ("變數\$varl是偶數\n"):
14
     \mathbf{r}15 } e 1 s e {
16 print("變數\$var1是奇數\n");
17<sub>1</sub>[root@flash 1-3]# perl even_var.pl
變數$var是奇數
變數$var1是偶數
```

```
zero.pl
              0 $var
                  0
                          2 \hspace{1.5cm} 00<sub>0</sub>0!=0 false
If IF1#!/usr/bin/perl2 \frac{2 \cdot 1 \cdot 1}{2 \cdot 1}<br>
3 \frac{1 \cdot 1}{2 \cdot 1}<br>
3 \frac{1 \cdot 1}{2 \cdot 1}<br>
5 \frac{1 \cdot 1}{2 \cdot 1}<br>
6 \frac{1}{2 \cdot 1}<br>
7 \frac{1 \cdot 1}{2 \cdot 1}<br>
8 \frac{1 \cdot 1}{2 \cdot 1}<br>
1 \frac{1 \cdot 1}{2 \cdot 1}<br>
1 \frac{1 \cdot 1}{2 \cdot 1}<br>
1 \frac{1 \cdot 1}{2 \cdot 1}<br>
1 \frac{1 \cdot 1}{2 \cdot 1}<br>

                  print ("變數\$var是偶數<br>");
  。<br>8 print("變數\$var是奇數<br>");
[root@flash 1-3]# perl zero.pl<br>[root@flash 1-3]#
```
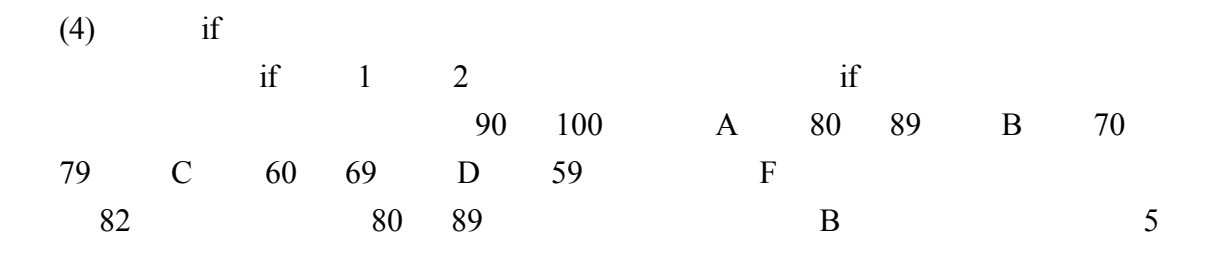

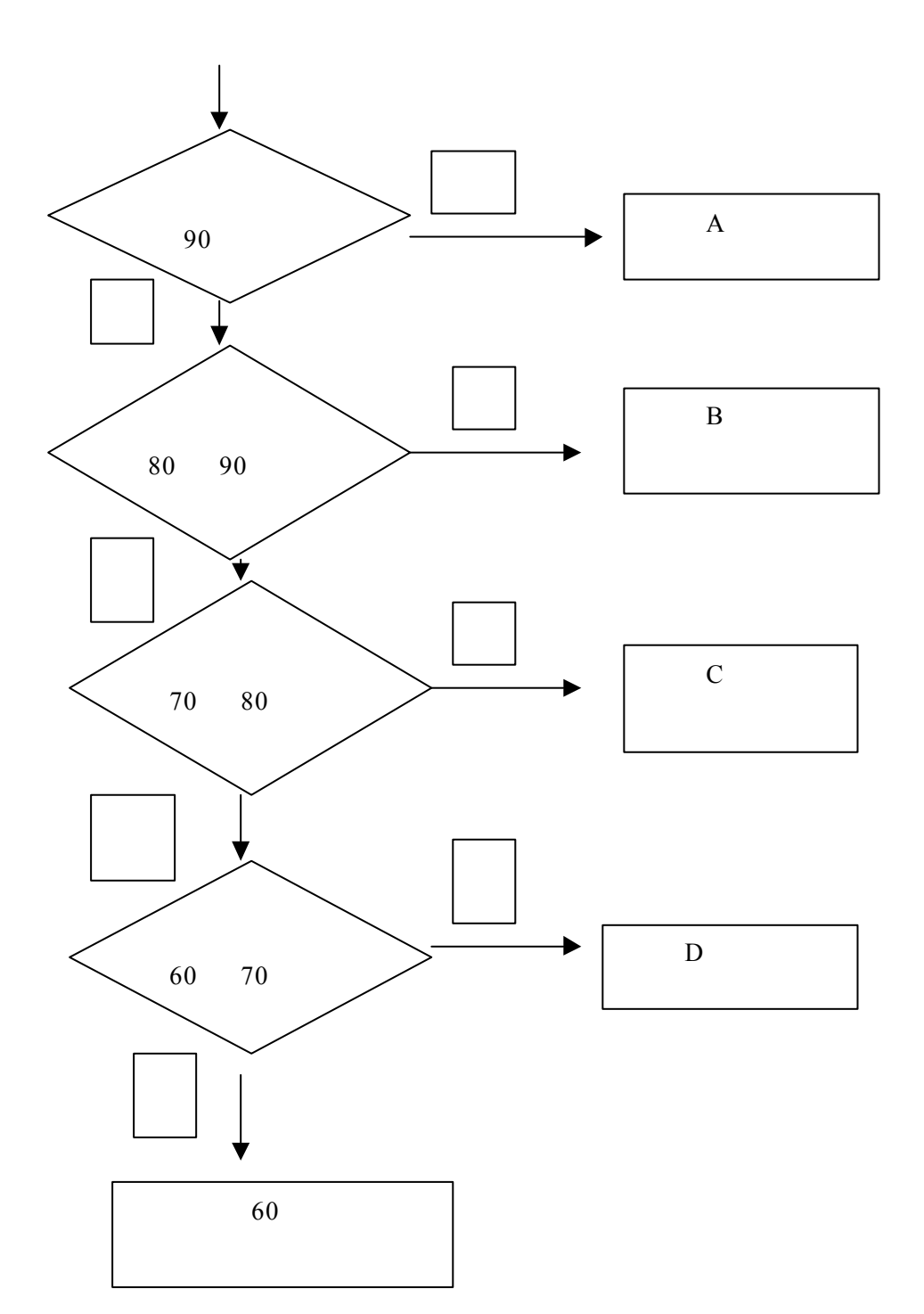

```
if(condition1){
  statement1;
}elsif(condition2){
   statement2;
}elsif(condition3){
   statement3;
}elsif(condition4){
   statement4;
˙˙˙˙˙
˙˙˙˙˙
 ˙˙˙˙˙
}else{
statement n;
}
      netif.pl
\mathbf{i} is a implicit in the set of \mathbf{i}$score=95 90
 1#!/usr/bin/perl2$score=95;
 3 if ($score > 90){
               "你是A級";<br>(($score > 80) && ($score <= 89)){
 \overline{4}print
 5 \} elsif
               "你是B級
 6
   print
 7 } els if
               $score > 70 && $score <= 79){
 8
   print
                '你是C殺
               (\frac{1}{2})^{\text{H/EC-MX}}<br>(\frac{1}{2})^{\text{H/EC-MX}} . 60 & $score <= 69){
 9} elsif
10 print
                你是D級
11 } else
            \overline{\mathcal{A}}"不及格啦F級";
12 print
13 }
14 print "\n";
[root@flash 1-3]# perl netif.pl
你是A級
```

```
elseif_day.pl
    perl
 1#!/usr/bin/perl
 2$day=0;
 3 \text{ if } (3 \text{ day} == 0)print
                 "禮拜日";
 \overline{4}5
   \{e \} if ($day = = 1){
                 "禮拜−
 6
      print
   \{e \mid s \in f(\$day == 2)\}\7
 8
                 "禮拜」
      print
 9
   \left\{ \text{els if } (\text{Sday} == 3) \right\}"禮拜:
10
      print
11 }elsif($day==4){
                 "禮拜四
12
      print
13 } e 1 s i f ($day = = 5)
14
      print
                 "禮拜五"
15 } e 1 s i f ($day = = 6) {
      print
16
                 "禮拜六
17 } e l s e {
      print
                 "請輸入數字";
18
19<sup>1</sup>20 print "\n";
   \frac{\text{day}}{\text{day}}
```
[root@flash 1-3]# perl elseif\_day.pl 禮拜日

```
(4)unless
unless if
      condition
statement statement
  unless(condition){
   statement;
  }
    condition
unless(\text{Sa} > 5){
echo "$a 5";
}
     unless.pl
                   (1) statement
1#!/usr/bin/perl<br>2$a=8;<br>3unless ($a>5) {<br>4print "變數\$a大於5";
\overline{5} \overline{1}6print "\n";
if[root@flash 1-3]# perl unless.pl
```
unless\_false.pl  $unless$  false $(0)$ 1#!/usr/bin/perl<br>2 unless(0){<br>3 print("因爲假所以會列印這一行");<br>4}  $5$ print "\n";

[root@flash 1-3]# perl unless\_false.pl<br>因爲假所以會列印這一行

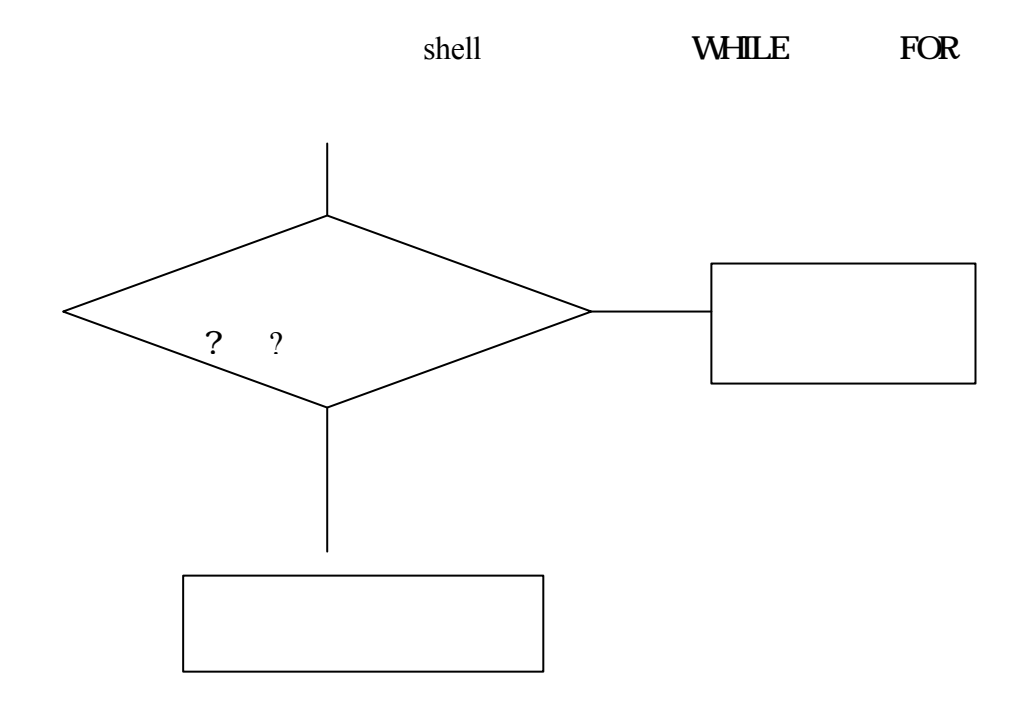

 $1 - 3 - 2$ 

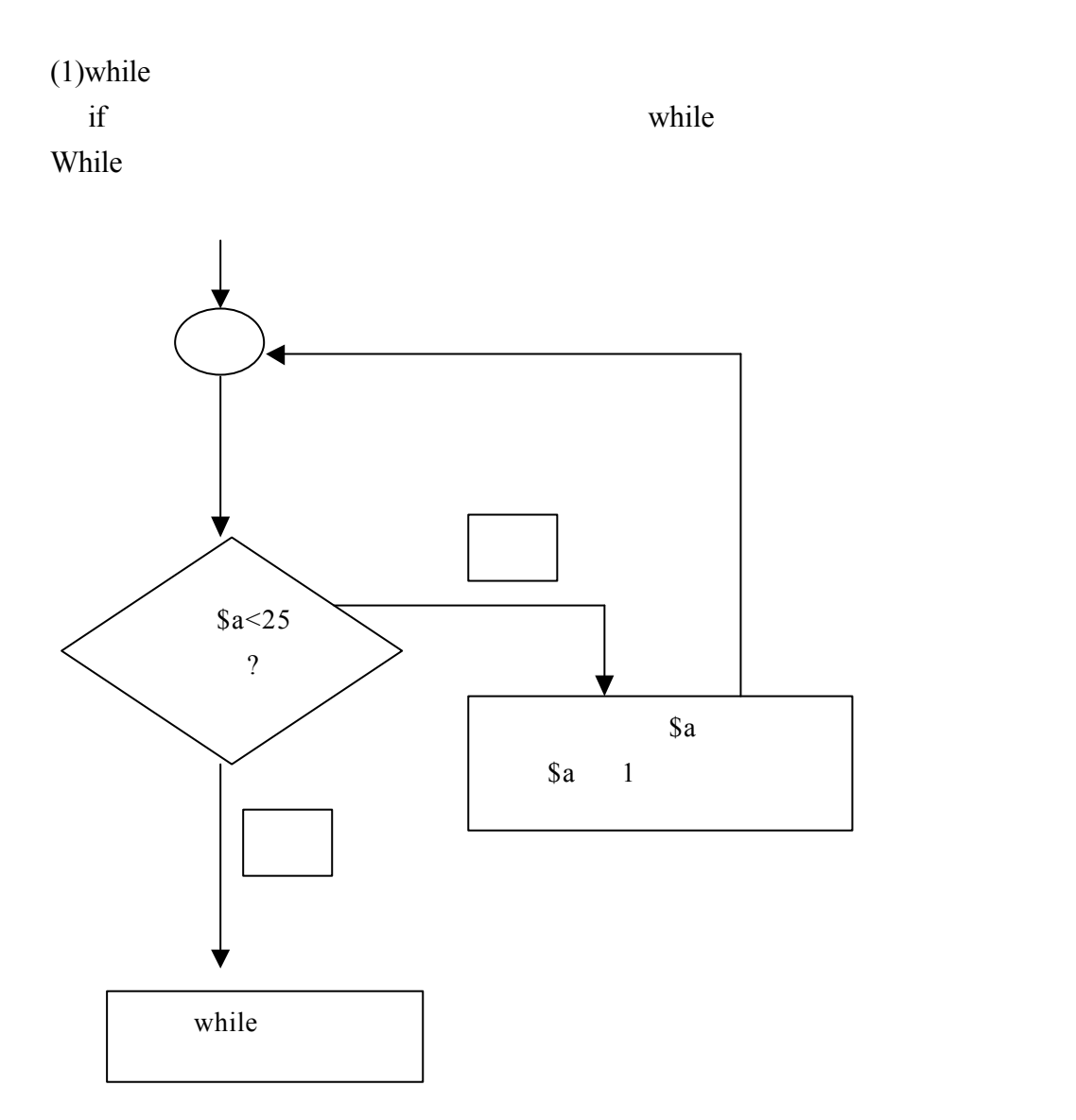

while(condition){ statement; }

condition statement

```
while_false.pl
while false
1#!/usr/bin/perl2 while (0) {
3 print "這個while迴圈不會執行";
4 \}[root@flash 1-3]# perl while_false.pl<br>[root@flash 1-3]#
   while true.pl
while true true
1#!/usr/bin/perl
```
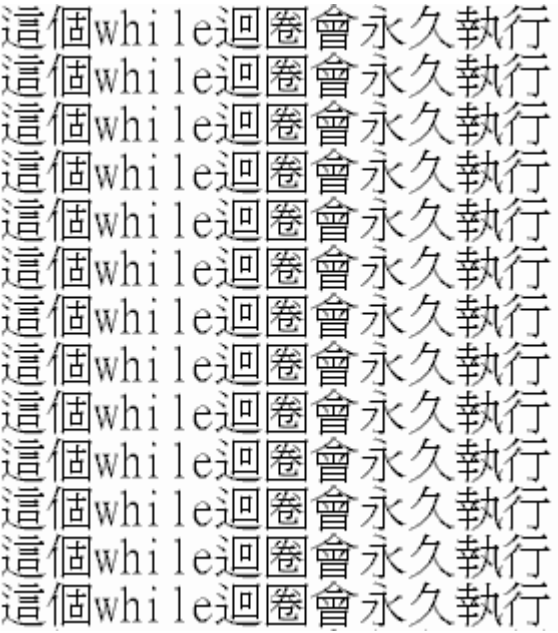

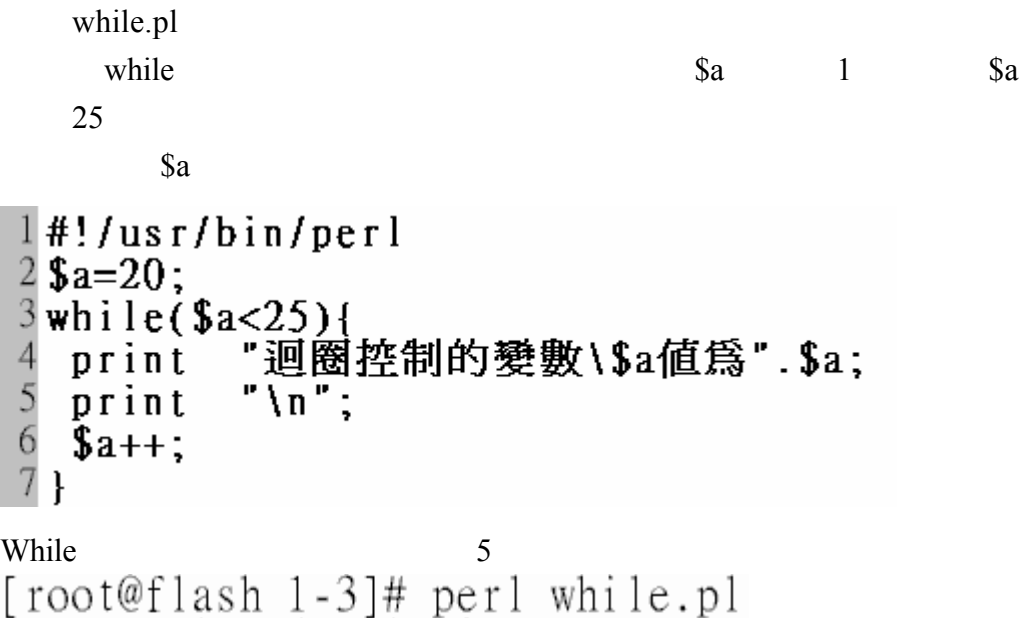

迴圈控制的變數\$a值爲20<br>迴圈控制的變數\$a值爲21<br>迴圈控制的變數\$a值爲21 道圈控制的變數\$a值爲23<br>迴圈控制的變數\$a值爲23

## $(2)$ do...while

while  $\frac{d\mathbf{x}}{dt}$  for

php do….while

do { statement; }while(condition) do… while statement

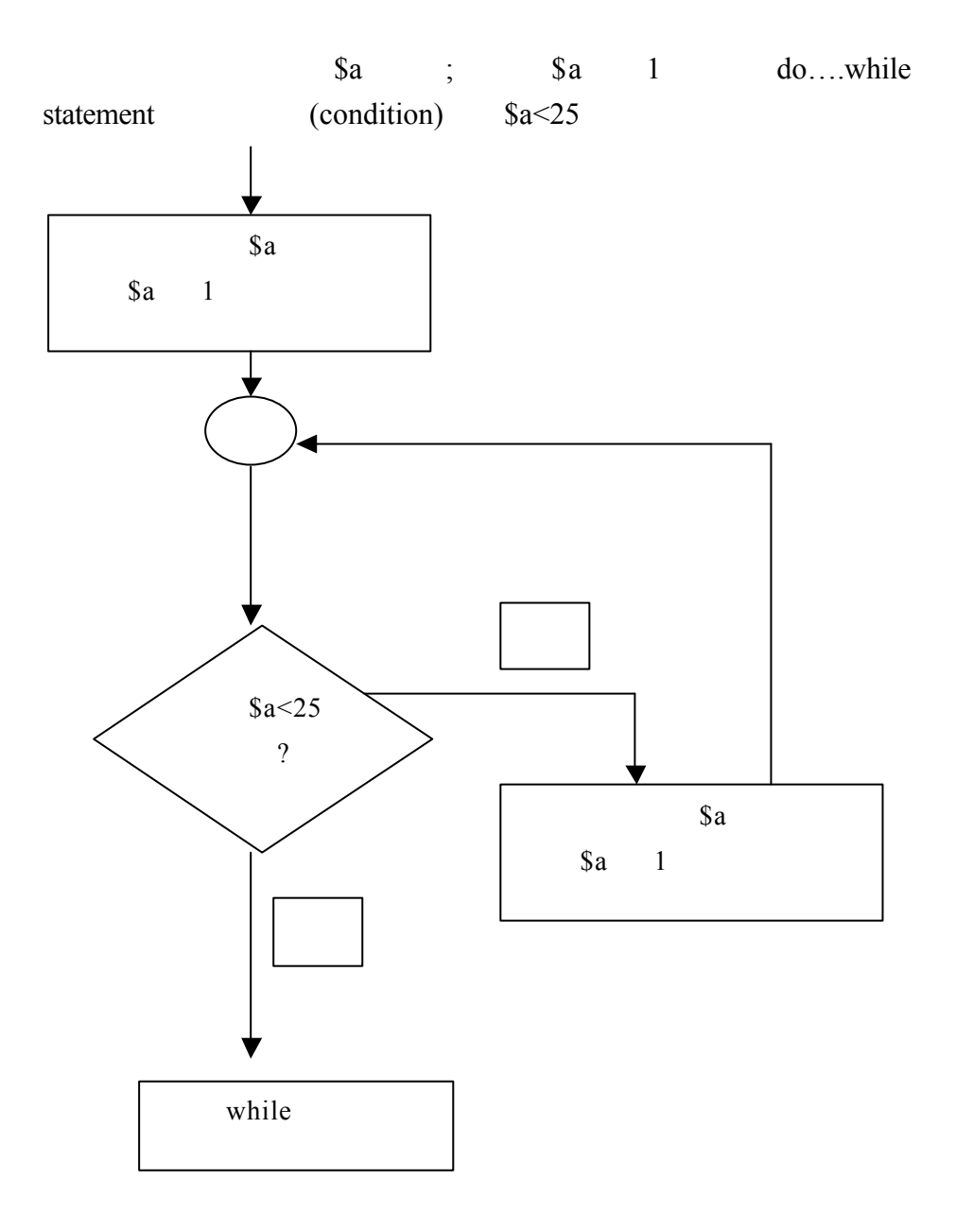

dowhile.pl

Do…while

```
\frac{1}{2}#!/usr/bin/perl<br>2$a=20;<br>3do{
\begin{array}{c} 4 \\ 5 \\ 6 \end{array}\sin x4 $a++;<br>5 print "迴圈控制的變數\$a値爲".$a;<br>6 print "\n";<br>7}while($a<25);
```
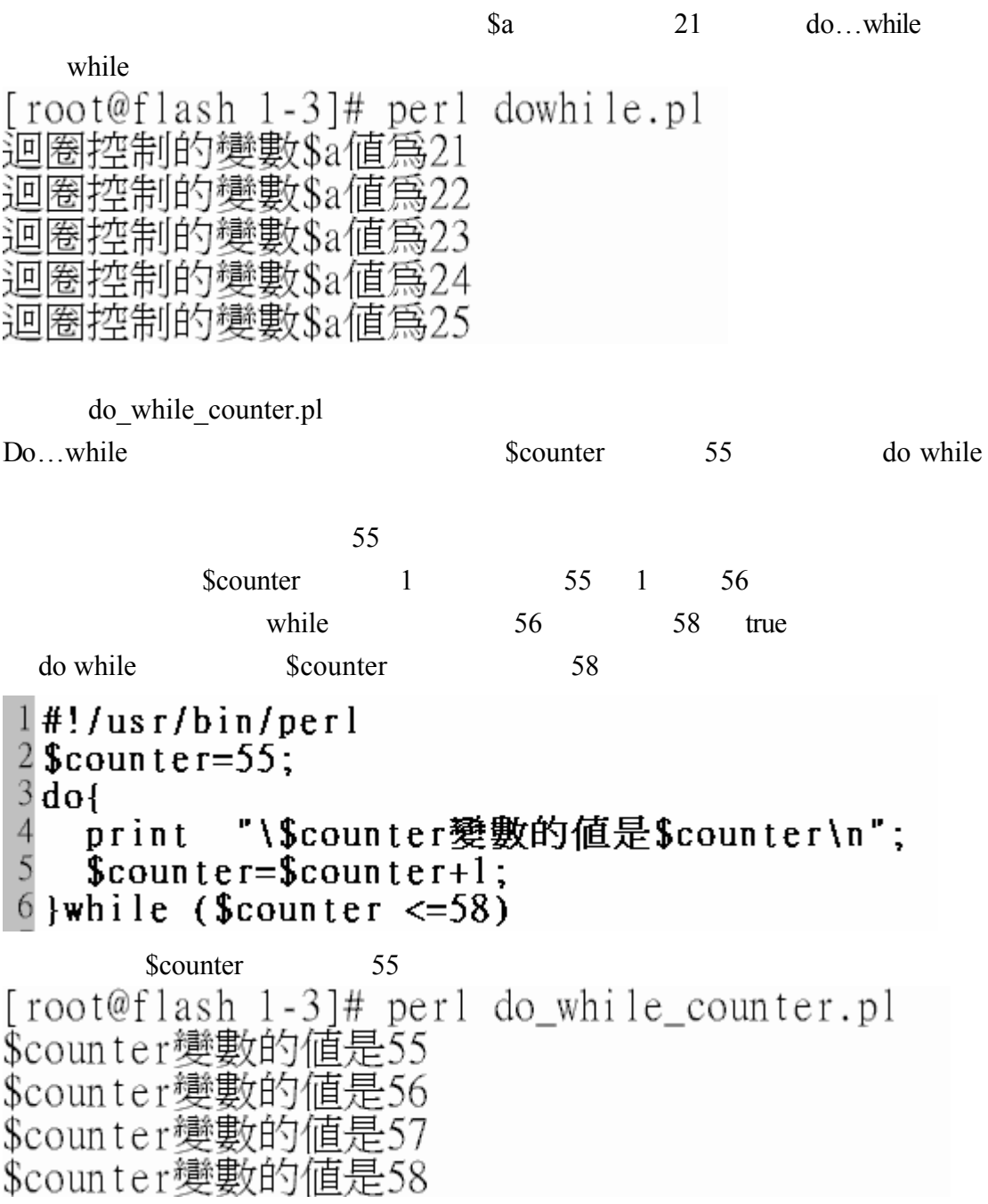

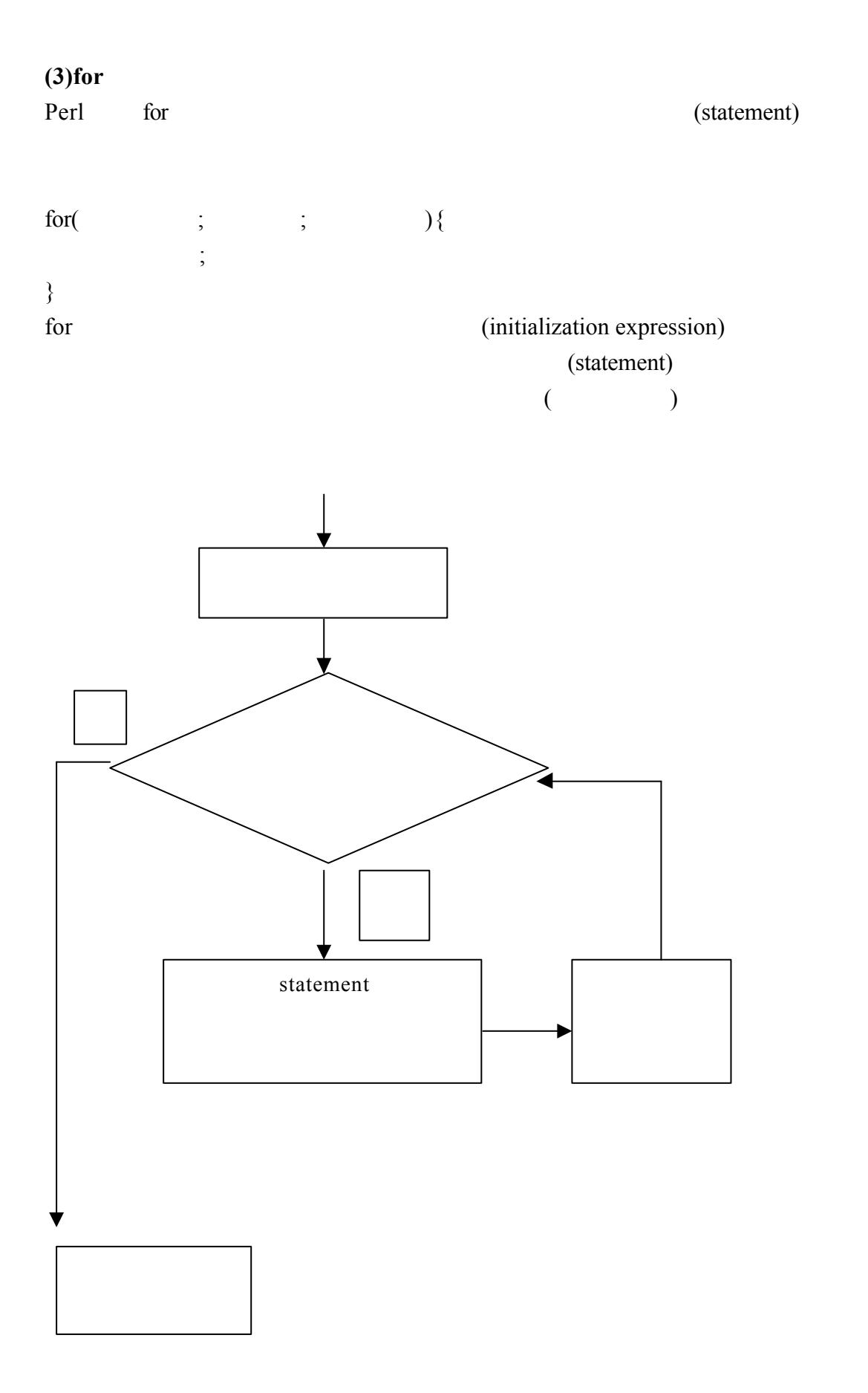

```
for while
   for
for(
          ;<br> ;<br> ;<br> ;
                  ;\qquad \qquad )\{;
}
   while
        ;
while<br>(){
           ;
        ;
}
     for while(true)
for(;;)\{;
}
while(true){
           ;
}
   for1.pl
    $
                                              $
\sin 1 \sin 5 \sin\sin si
                                                i\sin \theta_1 = 1[root@flash 1-3]# perl forl.pl
\frac{1}{2}\frac{2}{3}\frac{4}{5}
```
for2.pl

last  $\begin{array}{ll} 1\text{ #!}/\text{us r/bin/perl} \\ 2 \text{ for ($i = 1;; $i++$)} \\ 3 \text{ if ($$i > 10$)} \\ 4 \text{ last;} \\ 5 \text{ print $i$;} \\ 7 \text{ print "}} \\ 8 \text{ } \end{array}$ [root@flash 1-3]# perl for2.pl<br>1<br>2<br>3<br>5<br>5<br>6<br>7<br>7<br>8<br>9  $10$ for3.pl for  $I = \S I$  for  $f = \S I$ for<br>  $\frac{1}{2}$   $\frac{4!}{2}$   $\frac{1}{2}$   $\frac{1}{6}$   $\frac{1}{1}$ <br>  $\frac{3}{4}$   $\frac{1}{1}$   $\frac{1}{2}$   $\frac{1}{1}$ <br>  $\frac{1}{1}$   $\frac{1}{1}$   $\frac{1}{1}$ <br>  $\frac{1}{1}$   $\frac{1}{1}$   $\frac{1}{1}$ <br>  $\frac{1}{1}$   $\frac{1}{1}$   $\frac{1}{1}$ <br>  $\frac{1}{1}$   $\frac{1}{1}$   $\frac{1}{1}$   $\begin{array}{c} 5 \\ 6 \\ 7 \\ 8 \\ 9 \\ 10 \end{array}$  $\begin{smallmatrix} \S_1\,; \\\text{``}\setminus\text{n''}\,; \end{smallmatrix}$ print print

 $\hat{\$}$  i + +;

 $if$ 

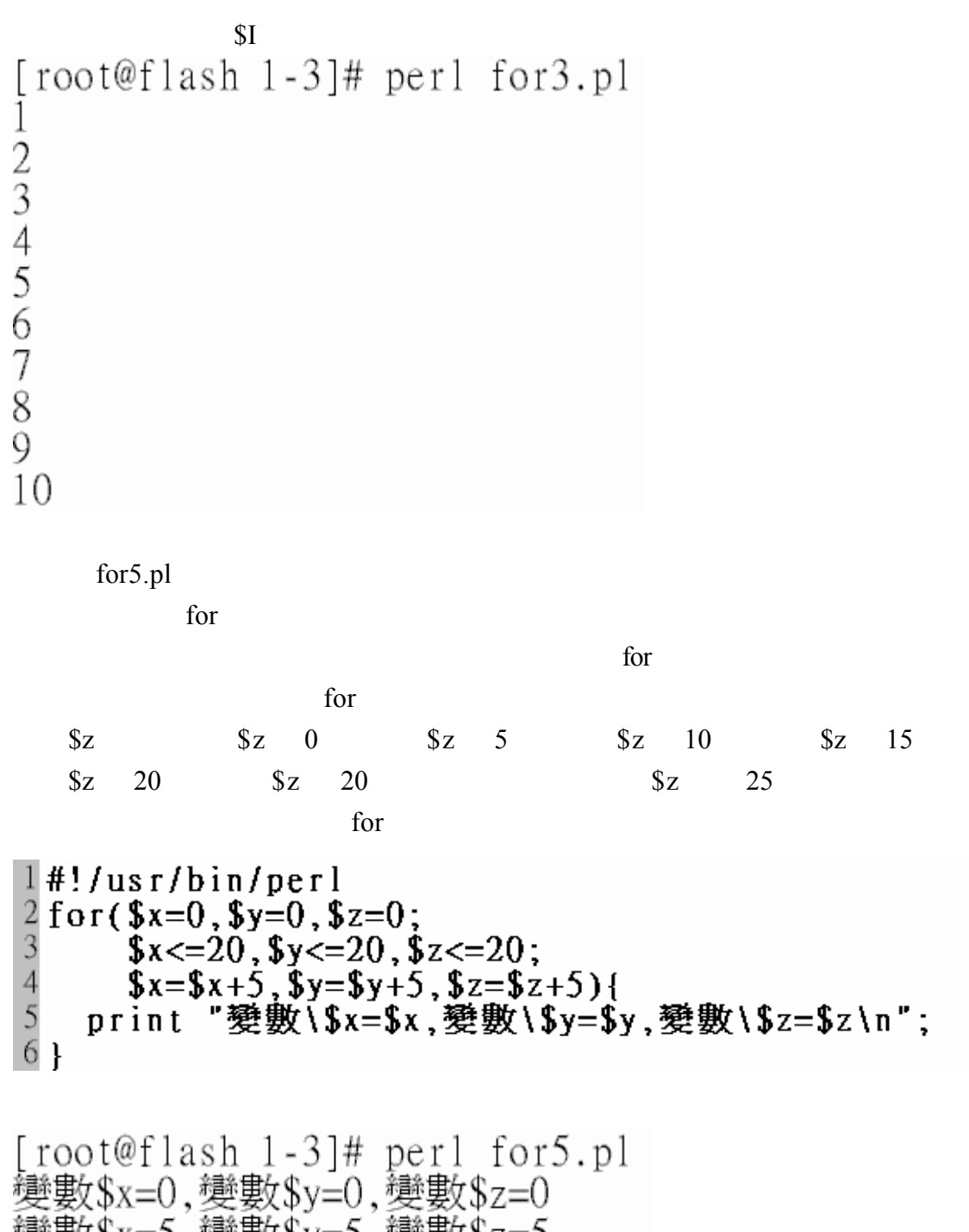

- 變數\$x=5,變數\$y=5,變數\$z=5 變數\$x=10,變數\$y=10,變數\$z=10
- 變數\$x=15,變數\$y=15,變數\$z=15
- 變數\$x =20.變數\$v=20.變數  $s_{z=20}$

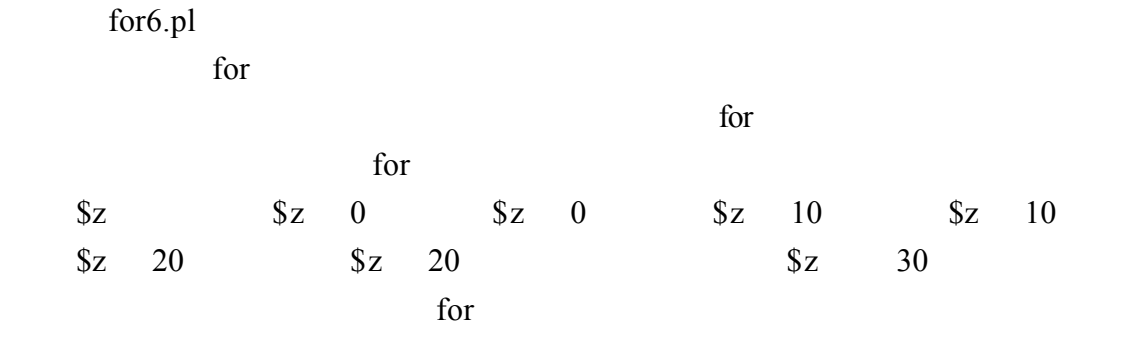

```
[root@flash 1-3]# perl for6.pl<br>變數$x=0,變數$y=0,變數$z=0<br>變數$x=5,變數$y=10,變數$z=10
變數$x=10,變數$y=20,變數$z=20
```

```
m.php
\frac{1}{2} for \frac{1}{2} print \frac{1}{2} print
可以看到 99 乘法 也就是說重複執行第 7 81 第一個 for 迴圈為第 6 到第
8 for 3 10
```

```
1#!/usr/bin/perl
 \overline{2}3 for ($a=1; $a<=9; $a++)45<br>56789910}
      print "\n";
      for($b=1;$b<=9;$b++){<br>print $a."*".$b."=".$a*$b."
                                                              \mathbb{P}_2\mathbf{R}print
                   " \ln" ;
```
[root@flash 1-3]# perl m.pl

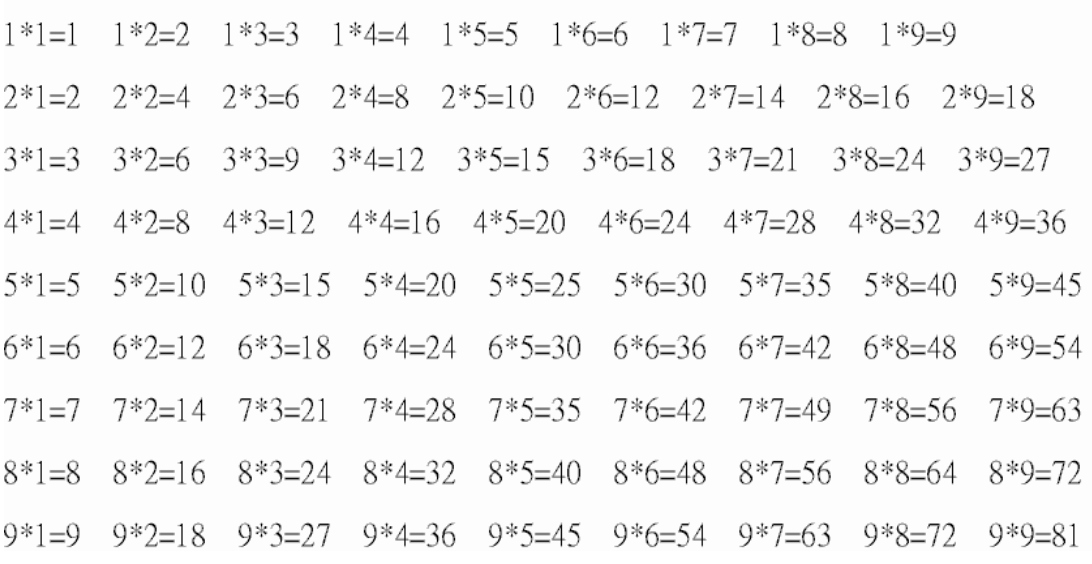

## **(4)**last

 $\text{false}(0)$ 

last continue last and  $\frac{1}{\sqrt{2}}$  and  $\frac{1}{\sqrt{2}}$  and  $\frac{1}{\sqrt{2}}$  and  $\frac{1}{\sqrt{2}}$  and  $\frac{1}{\sqrt{2}}$  and  $\frac{1}{\sqrt{2}}$  and  $\frac{1}{\sqrt{2}}$  and  $\frac{1}{\sqrt{2}}$  and  $\frac{1}{\sqrt{2}}$  and  $\frac{1}{\sqrt{2}}$  and  $\frac{1}{\sqrt{2}}$  and  $\frac{1}{\sqrt{2}}$  and  $\frac{1}{\sqrt{$ Continue while until continue last for for\_last.pl for \$var \$var 10 \$var 1  $\sqrt{2}$   $\sqrt{3}$   $\sqrt{3$ for 1#!/usr/bin/perl<br>
2 for(\$var=2;\$var<10;\$var++)<br>
3 {<br>
if(\$var%2!=0){<br>
5 last ;<br>
7 print \$var."\n";<br>
8 } 只有執行第一次變數\$var 2 的迴圈

99

```
prime_last.pl
(\text{Sfirst}) (\text{Slast})\mathbf 11\n  while \n  true(1) \n  true(2)while
\n  while \n  true(1) \n  true(2)whiletrue while
 1#!/usr/bin/perl2 $f i r s t=2;
3$last=199;
4 while (1)5
   $d i v=2:
6
   if({$first > $last}){
\begin{array}{c} 7 \\ 8 \\ 9 \end{array}last:\mathbf{r}while (1) {
10
     if(\text{Sdiv} > \text{sqrt}(\text{Sfirst}))\frac{3}{5} sfirst";
         print
\mathfrak{D}last;
13
     if($first % $div==0){
1415
         last:16
     ł
         \text{Id} i v = \text{Id} i v + 1;17
18
19
   $first = $first + 1;20<sub>1</sub>21 print
       "\n";
```
2 199<br>[root@flash 1–3]# perl prime\_last.pl<br>23571113171923293137414347535961677173798389971011031071091131271311371391491511<br>57163167173179181191193197199

一個副程式 當我們需要時 呼叫這副程式 這樣可以易於維護程式碼 Perl

```
sub ( 1, 2, 3,,,,,)
{
      (statement);
}
    sqrt.pl
Perl sqrt( )
1#!/usr/bin/perl
\frac{2}{3}print sqrt(16);
[root@flash 1-4]# perl sqrt.pl
4
    math.pl
        Perl sqrt();
        Perl exp( )
      5 log
1#!/usr/bin/perl
2$a=-2;
\frac{3}{4} print sqrt(3);
5 print
        exp(<b>3a</b>);
         \sqrt[n]{n};
6print
7print log(5);<br>8 print "\n"
7print[root@flash 1-4]# perl math.pl
1.73205080756888
0.135335283236613
1.6094379124341
```

```
sub.pl
```

```
subroutine1( )
subroutine2( ) subroutine1( )
                         subroutine 2()1#!/usr/bin/perl
 2 subrout inel();
 3 subrout ine2();
 4 sub subrout inel
 \frac{5}{6}print "呼叫 subroutinel\n";
 \overline{7}\mathbf{R}8 sub subrout ine2
 \frac{9}{2}print "呼叫 subroutine2\n";
10
11 }
[root@flash 1-4]# perl sub.pl
```

```
呼叫 subroutinel
呼叫 subroutine2
```
 $1 - 4 - 1$ 

 $\omega_{-}$ 

argument.pl

displayArguments

 $(a)$ 

```
\S [S_i] \qquad \qquad (a) i
 1#!/usr/bin/perl
 2displayArguments( "佳諺", "界良", 2, 15, 73, 2.79 );
 3
 \frac{3}{4}sub displayArguments
 \begin{array}{c}\n54 \\
67 \\
8\n\end{array}print "All arguments: @_{n};<br>for ($i = 0; $i < @_{n}; ++$i ) {<br>print "Argument $i: $ [$i ]\n";
 \overline{Q}ł
10<sub>1</sub>
```

```
[root@flash 1-4]# perl argument.pl
All arguments: 佳諺 界良 2 15 73 2.79
Argument 0: 佳諺
Argument 1: 界良
            \overline{2}Argument 2:
            15
Argument 3:
            73
Argument 4:
Argument 5: 2.79
```
return.pl square()  $for$ square() shift a a shift a shift a shift a shift shift a shift show  $\infty$ return  $1#!$ /usr/bin/perl  $2 \text{ for } (-1 \ldots 10)$  { print square( $\$ , "";  $3<sup>1</sup>$ 4 }  $5$ print "\n"; 6 sub square  $7\bar{1}$  $\overline{8}$ \$value = shift;<br>return \$value \*\* 2; 9  $10<sub>1</sub>$ [root@flash 1-4]# perl return.pl<br>1 4 9 16 25 36 49 64 81 100 hello.pl Perl wantarray true true and the state of the state false scalarOrList( )  $@$ array  $w$ antarray() true  $\mathbb{S}^{\prime\prime}$ ='\n'' wantarray( ) false 十二行的"大家好"

 $\mathbf r$ eturn

```
1#!/usr/bin/perl
 2 @array = scalarOrList();<br>
3
3
* = "\\n";
4 print "Retumed:\\n@array\\n";
5 print "Nreturred: ". scalarOrList();6 sub scalar<br>OrList
 \begin{array}{c}\n77 \\
8 \\
9\n\end{array}if ( wantarray() ) \{<br>return 'this', 'is', 'a', 'list', 'of', 'strings';
10\mathbf{r}\overline{11}else f\frac{1}{12}<br>13return '大家好';
           \mathbf{R}\frac{13}{14} }
15print "\n";
```

```
[root@flash 1-4]# perl scalarorlist.pl
Returned:
this
i s
а
list
οf
strings
```

```
Returned: 大家好
```
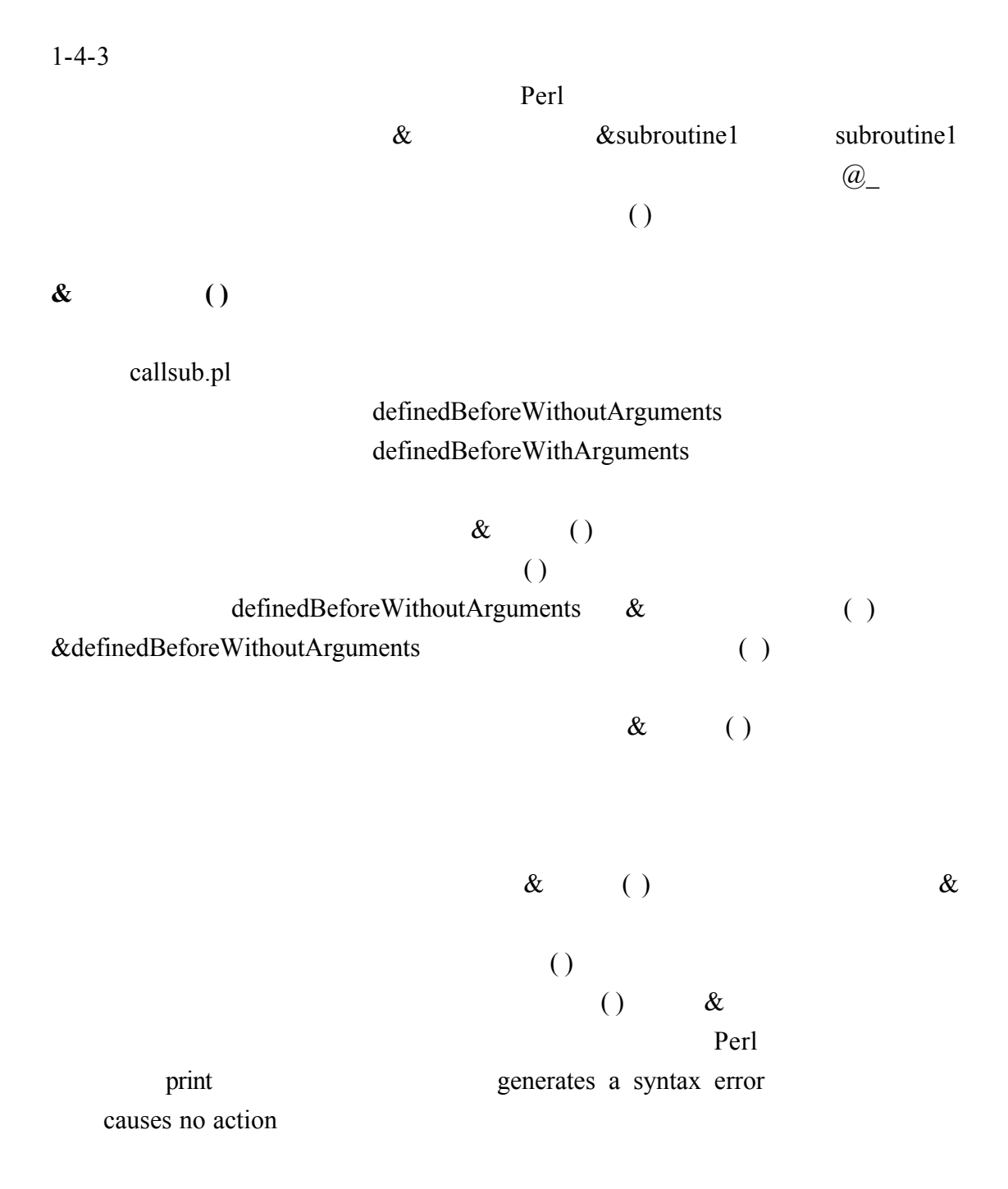

```
l#!usr/bin/perl
 2 sub definedBeforeWithoutArguments
 3<sub>1</sub>\overline{4}print "definedBeforeWithoutArguments\n";
 5<sup>1</sup>6 sub defined Before With Arguments
 7<sub>1</sub>print "definedBeforeWithArguments: @ \n";
 \overline{R}9<sub>1</sub>10 print "副程式在使用前先定義\n";
Il print "Using & and ():\n";
12&definedBeforeWithoutArguments();
13 & defined Before With Arguments (1, 2, 3);
14 print "\nUsing only ():\n";
15 defined Before Without Arguments();
16 defined Before With Arguments (1, 2, 3);
l7print "\nUsing only &:\n";
18 & defined Before Without Arguments;
19 print "\"&definedBeforeWithArguments 1, 2, 3\"",<br>20     " 這個副程式呼叫產生語法錯誤\n";
20<br>21 print "\nUsing bareword:\n";<br>22 definedBeforeWithoutArguments;
23 definedBeforeWithArguments 1, 2, 3;
24 print "將副程式寫在後面\n";
26&definedAfterWithoutArguments();
27&definedAfterWithArguments(1, 2, 3);
28 print "\nUsing only ():\n"
29 definedAfterWithoutArguments();<br>30 definedAfterWithArguments(1, 2, 3);
31 print "\nUsing only &:\n";<br>32&definedAfterWithoutArguments;
         "\"&definedAfterWithArguments 1, 2, 3\"",<br>" 這個副程式呼叫產生語法錯誤\n";
33 print "
34
35 print "\nUsing bareword:\n";
36 definedAfterWithoutArguments;
37 print "\"definedAfterWithoutArguments\"這個副程式沒有任何作用\n":
38 print "\"definedAfterWithArguments 1, 2, 3\"",
         \mathbf{r}39
            這個副程式呼叫產生語法錯誤\n";
40 sub definedAfterWithoutArguments
41<sub>1</sub>42
        print "definedAfterWithoutArguments\n";
43 1
44 sub definedAfterWithArguments
45<sub>1</sub>print "definedAfterWithArguments: @ \n";
46
```
47 }

causes no action

```
\text{print}
```
[root@flash 1-4]# perl callsub.pl<br>副程式在使用前先定義 Using  $\&$  and  $()$ : definedBeforeWithoutArguments definedBeforeWithArquments: 1 2 3 Using  $only$  (): definedBeforeWithoutArguments definedBeforeWithArguments: 1 2 3 Using only &: definedBeforeWithoutArquments "&definedBeforeWithArguments 1, 2, 3" 這個副程式呼叫產生語法錯誤 Using bareword: definedBeforeWithoutArquments definedBeforeWithArquments: 1 2 3 將副程式寫在後面 Using & and ():<br>Using & and ():<br>definedAfterWithoutArguments definedAfterWithArguments: 1 2 3 Using only  $()$ : definedAfterwithoutArquments definedAfterWithArquments: 1 2 3 Using only &: definedAfterWithoutArquments "&definedAfterWithArquments 1, 2, 3" 這個副程式呼叫產生語法錯誤 Using bareword: sung baroword.<br>"definedAfterWithoutArguments"這個副程式沒有任何作用<br>"definedAfterWithArguments 1, 2, 3" 這個副程式呼叫產生語法錯誤

 $1 - 4 - 4$ 

```
我們在前面介紹了使用者自訂的副程式 我們 Perl 也有內部就已經設定好的函
rand() rand( ) q = 0 1
 rand( ) 0 \t 1rand( )
 5 \qquad \text{rand}( ) \qquad \text{rand}(5) \qquad \qquad 0 \qquad 5 \qquad \text{rand}( )\text{int}(\ )rand.pl
    rand(5) 0 \quad 51#!usr/bin/perl
2print "由random函數所產牛的隨機數:\n";
3 print rand(5);
4print "\n";
       rand(5) 0 5
[root@flash 1-4]# perl rand.pl
由random函數所產生的隨機數:
1.09549655499452
[root@flash 1-4]# perl rand.pl
由random函數所產生的隨機數:
2.14814920713708
[root@flash 1-4]# perl rand.pl
由random函數所產生的隨機數:
2.02415877407931
[root@flash 1-4]# perl rand.pl
由 random函數所產生的隨機數:
1.90316208093011
[root@flash 1-4]# perl rand.pl
由 random函數所產生的隨機數:
4.26243555652492
```

```
random.pl
       rand( )
                      0 \quad 1rand(100)0 \t 100int(rand(6)) rand(6)
                                              0 \quad 6\int int( )
                                  11
                                                  6\overline{6}1#!usr/bin/perl
 2print "由random函數所產生的隨機數:\n";
 \frac{3}{3} for (1.3) {<br>\frac{4}{4} print "
                     , rand(), "\ln";
 \overline{4}print
 5 }
 6print "\n由rand( 100 )函數所產生的隨機數:\n";
 \begin{array}{cc} 7 \text{ for } (1 - 3) \\ 8 \text{ print } \end{array}, rand(100), "\n";
 \overline{9} }
10 print "\n1 + int( rand( 6) )的數值:\n";
\frac{11}{12} for (1... 3) {<br>\frac{12}{12} print ", 1 + int(rand(6)), "\n";
13<sup>1</sup>[root@flash 1-4]# perl random.pl
由random函數所產生的隨機數:
   0.158114187027426
   0.811110815822275
   0.998143547951383
```
由rand(100)函數所產生的隨機數: 96.7597338460969 63.8263747922867 57.9399667665697

```
1 + int( rand( 6 ) )的數值:
     5
     \mathbf 1\mathfrak{D}_{1}^{(1)}
```

```
generator.pl
                   srand( )
             srand(1) 1
                                                                  111#!/usr/bin/perl\frac{1+1}{2} for (1..3) {<br>3 print "\n\n設定起始爲1\n";<br>4 srand(1);<br>5 for (1..3) {<br>6 print " ", 1 + int( rand(6));
  \frac{7}{8}\mathbf{r}9print "\n\n重新設定起始點\n";
10 srand();
\begin{array}{ll}\n10 \text{ s rand} \text{)}; \\
11 \text{ for } (1 \ldots 3) \text{ { }} \\
12 \text{ print " } \text{'}; \\
13 \text{ for } (1 \ldots 3) \text{ { }} \\
14 \text{ print " }, 1 + \text{int( rand( 6 ) ) }); \\
15 \text{ } \n\end{array}16<sub>1</sub>17 print "\n";
```
[root@flash 1-4]# perl generator.pl

設定起始為1  $1 \quad 3 \quad 6$ 設定起始為1  $1 \quad 3 \quad 6$ 設定起始為1  $1 \quad 3 \quad 6$ 重新設定起始點 - 5  $\overline{\mathbf{3}}$  $\mathbf{1}$  $\overline{3}$ 5  $\overline{4}$  $\mathbf{1}$  $\mathbf{1}$ 6 [root@flash 1-4]# perl generator.pl 設定起始為1<br>1 3 6 設定起始為1  $\overline{1}$   $\overline{3}$  6 設定起始為1  $1 \quad 3 \quad 6$ 重新設定起始點 3 6  $\overline{a}$  $\overline{a}$  $\overline{a}$ 6 3  $\mathbf{1}$  $\overline{\mathbf{4}}$ 

```
n^{*}(n-1)^{*}(n-2)... 1n!cal.pl
n!for 1*2*3*4*5S_{-} 1 2 3 4
5
                  \text{5}factorial *= $;
1#!/usr/bin/perl<br>
2 \text{\$number=5;\n3 $factorial=1;\n4 $foreach(1..\$number){\n5 $factorial = $factorial*$\n6$\n7$xis: $fectorial:\n</pre>7print $factorial;<br>8print "\n";
[root@flash 1-4]# perl cal.pl
120
```

```
1 - 4 - 5
```

```
recursive.pl
                                      factorial( ) m!
factorial( ) \qquad \qquad \qquad \qquad \qquad \qquad \qquad \qquad \qquad \qquad \qquad \qquad \qquad \qquad \qquad \qquad \qquad \qquad \qquad \qquad \qquad \qquad \qquad \qquad \qquad \qquad \qquad \qquad \qquad \qquad \qquad \qquad \qquad \qquad \qquad \qquadN*(N-1)*(N-1)-1)*....*1 $number 1 1
my Snumber 2008 my 2008 my 2008 my 2008 my 2008 my 2008 my 2008 my 2008 my 2008 m
$number sub sub and a sub and \frac{1}{2} sub and \frac{1}{2} sub
\sinh and \sinh$number
 1#!/usr/bin/perl
```

```
2print factorial(5);
 3 sub factorial
\frac{4}{5} 6<br>6<br>7<br>8<br>9<br>9<br>10
       my $number = shift;if ( $number \leq 1 ) {
           return 1;lelse\{return $number * factorial( $number - 1);
11
       \mathbf{R}12<sub>1</sub>13 print "\n";
```

```
[root@flash 1-4]# perl recursive.pl
120
```
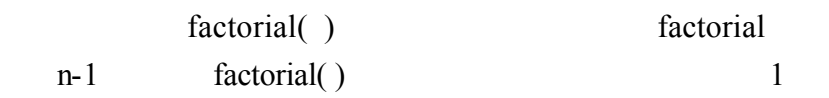

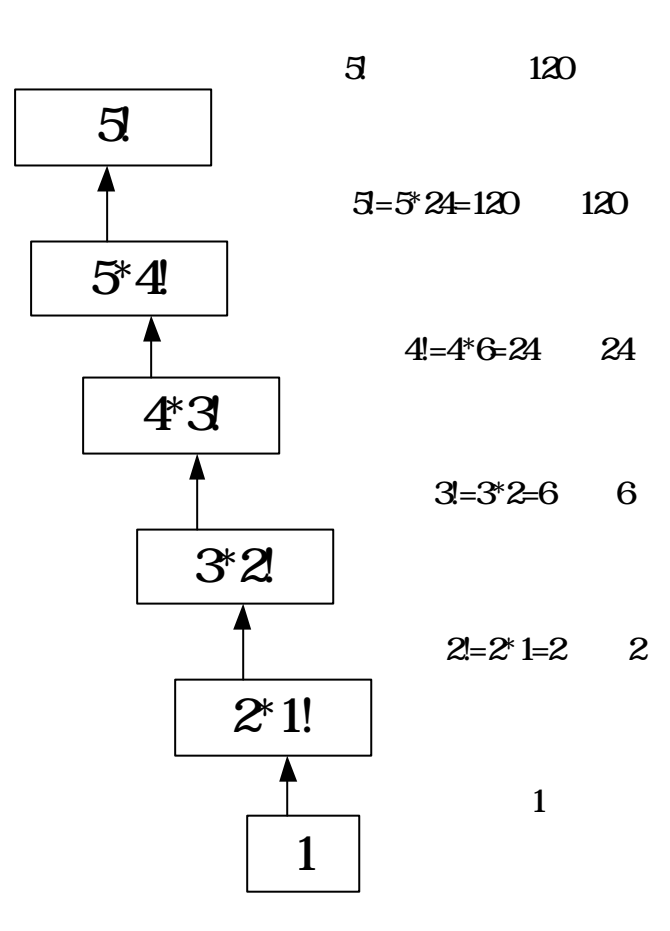
fibonacci.pl fibonacci experimental and the system of the system  $\mathbb{R}$  and  $\mathbb{R}$  and  $\mathbb{R}$  are system in  $\mathbb{R}$  and  $\mathbb{R}$  are system in  $\mathbb{R}$  and  $\mathbb{R}$  are system in  $\mathbb{R}$  and  $\mathbb{R}$  are system in  $\mathbb{R}$  and

fibonacci $(0)=0$ ; fibonacci $(1)=1;$ fibonacci(n)=fibonacci(n-1)+fibonacci(n-2)

```
@values 0 1 2 3 4 5 10 20 30
\mathbb{S}0 \quad 1 \quad 0 \quad 1 1 \quad 11#!/usr/bin/perl
2@values = (0, 1, 2, 3, 4, 5, 10, 20, 30);<br>
3foreach ( @values ) {<br>
4 print "fibonacci( $ ) = ", fibonacci( $ ), "\n";
5<sub>1</sub>6 sub fibonacci
\begin{array}{c} 0 \\ 7 \\ 8 \\ 9 \\ 10 \\ 11 \end{array}my $number = shift;if ($number == 0 or $number == 1) {
        return $number;
11\left\{ e \right\}12
        return fibonacci( \text{number} - 1 ) + fibonacci( \text{number} - 2);
\overline{13}\mathbf{E}\overline{14} }
0 \hspace{1.5cm} 0\frac{1}{1} 1 \frac{1}{2}fibonacci(1) + fibonacci(0) 1
    3 fibonacci(2)+fibonacci(1)
{\text{fibonacci}(1)+\text{fibonacci}(0)}+{\text{fibonacci}(1)} 2 4
             fibonacci(3)+fibonacci(2) \qquad 3
[root@flash 1-4]# perl fibonacci.pl
fibonaccií
                 \bf{0}\mathcal{L}= 0fibonacci(
                          \mathbf{1}1
                    \mathbf{I}=fibonacci(
                 2
                       =\mathbf{1}\mathbf{L}fibonaccif
                 3
                          \overline{a}\mathbf{L}=3
fibonacci(
                 4
                    \mathcal{L}\equivfibonacci(
                 5
                    1 = 510 ) = 55
fibonacci(
fibonacci(
                 20) = 6765fibonacci( 30
                     ) = 832040
```
 $3$  fibonacci(2)+fibonacci(1) {fibonacci(1)+fibonacci(0)}+fibonacci(0) 2

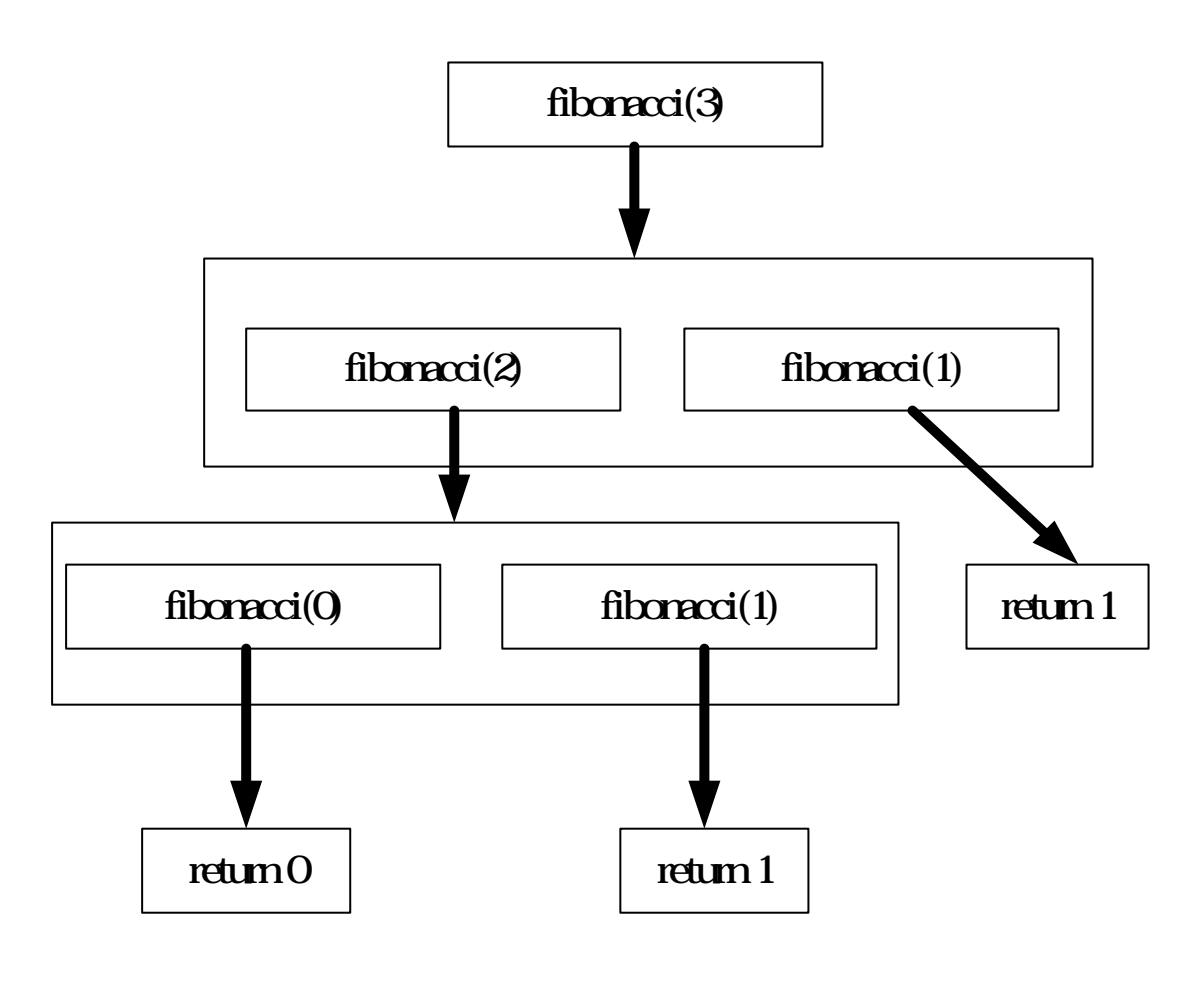

fibonacci

 $($  $local$  my

our my local

scope.pl

subroutine2

subroutine1

subroutine1() subroutine2()  $our$   $\gamma$  $\frac{1}{\sqrt{2}}$  our  $\sqrt{2}$ 

 $subroutine1()$  my  $\&x$ 

 $\text{local}$   $\text{S}_{\text{V}}$  subroutine1

surboutine2 subroutine1

<sup>1</sup>#!/usr/bin/perl<br>2print "沒有全域變數:\n";  $3$  subrout inel(); 3 subrout inel();<br>4 our \$x = 3;<br>5 our \$y = 6;<br>6 print "\n有全域變數:";<br>7 print "\n全域變數 \\$x: \$x";<br>8 print "\n全域變數 \\$y: \$y\n"; 8 print "\n全域變數 \\$y: \$y\n";<br>9 subroutine1();<br>10 print "\n全域變數 \\$x: \$x";<br>11 print "\n全域變數 \\$y: \$y\n";<br>12 subroutine2();<br>13 sub subroutine1<br>14 {<br>15 my \$x = 9;<br>16 local \$y = 8;<br>ncint \\$x = 30;<br>ncint \\$x = 30; my \$x = 9;<br>local \$y = 8;<br>print "\\$x 副程式subroutinel: \$x\t(語意變數設定到副程式subroutinel)\n";<br>print "\\$y 副程式subroutinel: \$y\t(區域變數設定到副程式subroutinel)\n";<br>subroutine2(); 16 local  $y = 8$ ;<br>
17 print "\\$x <br>
18 print "\\$y <br>
19 subroutine2()<br>
20 }<br>
21 sub subroutine2<br>
22 {<br>
23 print "\\$x <br>
24 print "\\$y <br>
25 } print "\\$x 副程式 subroutine2: \$x\t(全域變數)\n";<br>print "\\$y 副程式 subroutine2: \$y\t(區域變數設定到副程式subroutine1)\n";

 $1 - 4 - 6$ 

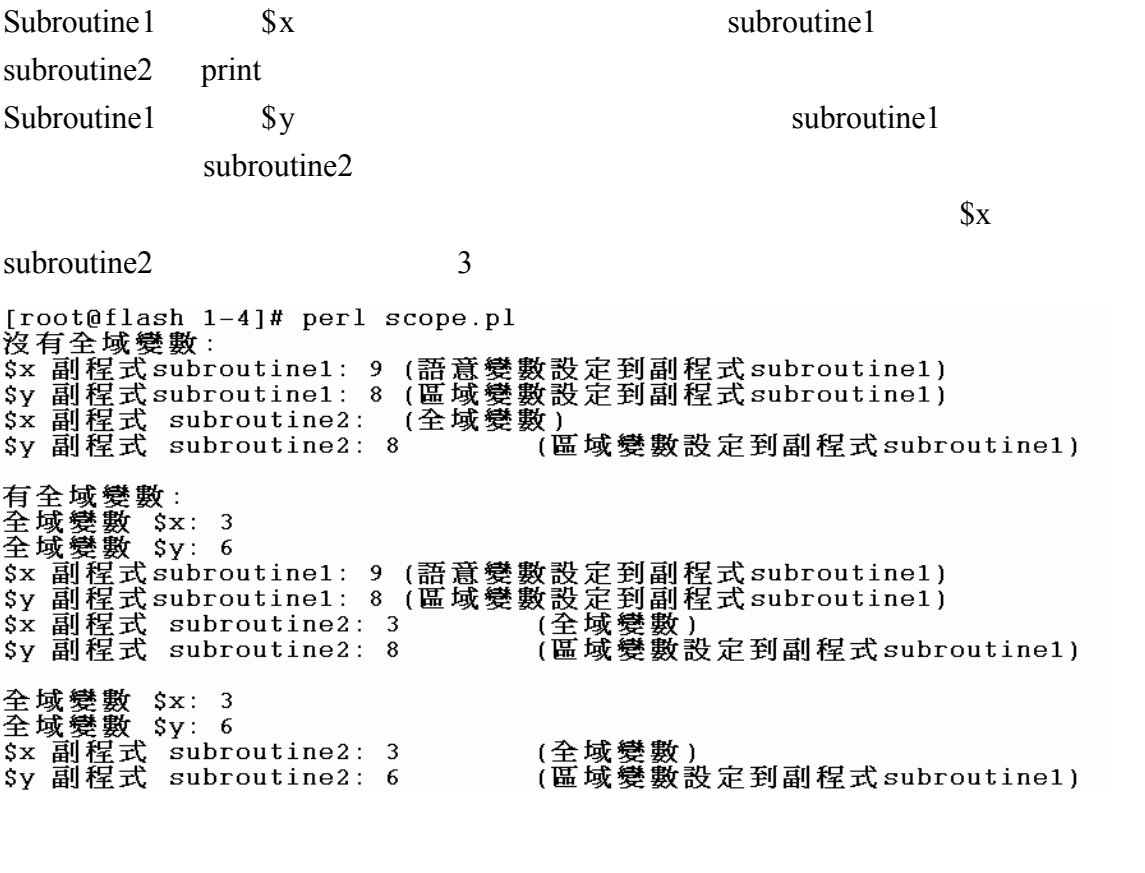

 $(OOP)$ 

 $\emph{class}$ new  $\mathbf{r}$ 以使用"物件名稱->方法"來呼叫該物件的方法 file.pl Perl FileHandle Perl use file.pl input.txt file.txt use Perl FileHandle new new mew  $\delta$ FileHandle open \$write->open(">file.txt") \$write open( ) file.txt FileHandle open  $\text{Head} \rightarrow \text{open}("input.txt")$ \$read open( ) input.txt **Swrite** getline( ) \$read print( )  $\qquad \qquad$  \$write  $1#!/$ usr/bin/perl  $2$ use warnings;  $3$ use strict; 4use FileHandle;  $5$  my  $$$ write = new FileHandle; smy strict = new Filemanuic,<br>
omy Stread = new Filemanuic,<br>
7 Swrite->open(">file.txt") or die("Could not open write");<br>
8 Stread->open("input.txt") or die("Could not open read");<br>
9 Swrite->autoflush(1);  $10 \text{ my } $i = 1;$ <br>  $11 \text{ while } ( \text{ my } $1 \text{ in } = $read - 2getline() ) { }$ <br>  $12 \text{ Write - 2print ( $i++, " $line" );}$  $\overline{13}$  } \$read input.txt \$read->open("intput.txt")

 $\frac{1}{2}$  \$read->getline( ) input.txt

#vi input.txt

吳佳諺 大德 您好 :

 $1 - 5$ 

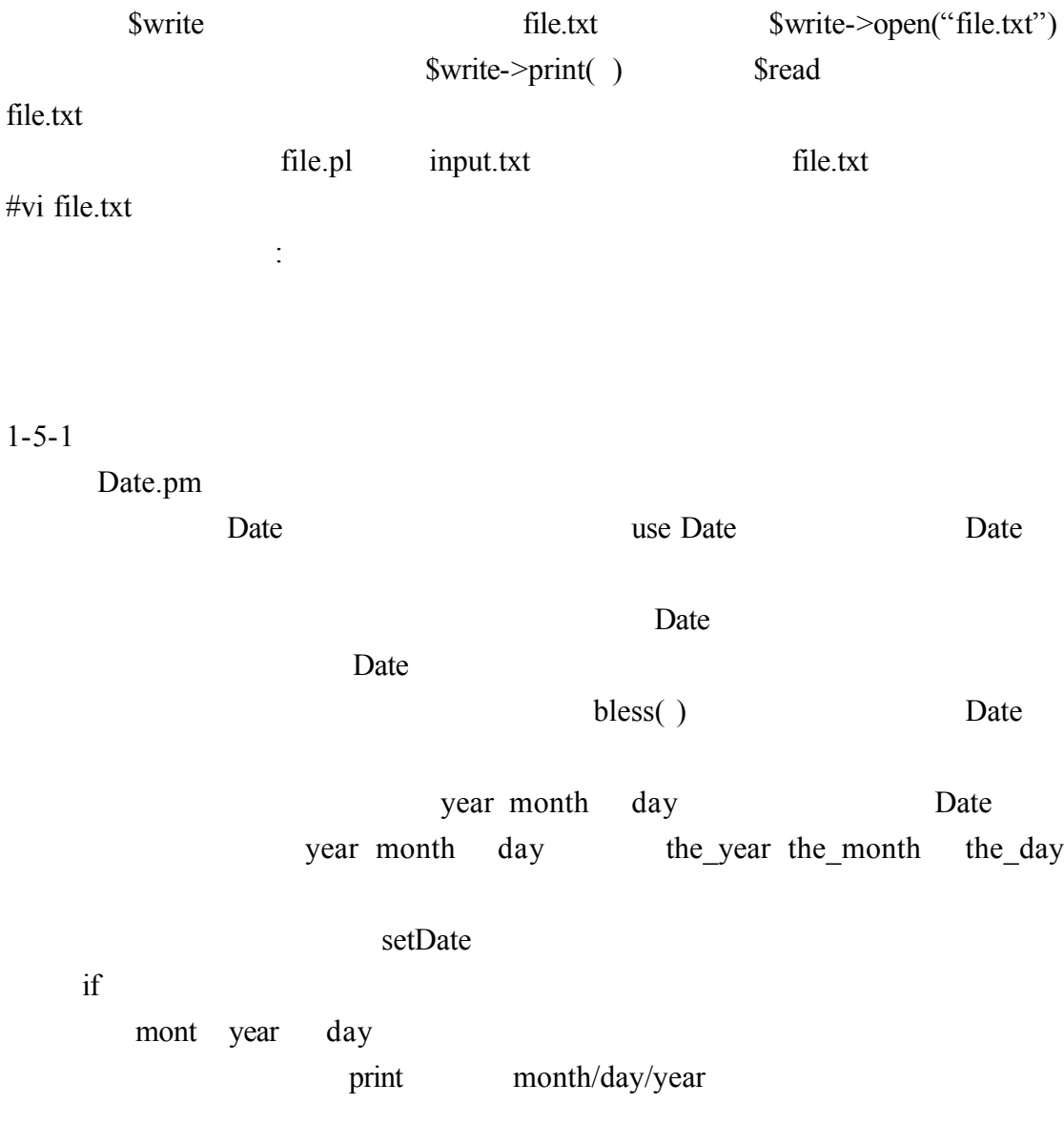

```
1#!/usr/bin/perl
 2 package Date;
 3use strict:
 4use warnings:
 5 sub new
 6{
\begin{array}{c} 7 \\ 8 \\ 9 \\ 10 \end{array}my $date = { the year \Rightarrow 1000,
                            the_month \Rightarrow 1,
                            the day \Rightarrow 1, i;
        bless($date);
11return $date;
12<sub>1</sub>13 sub year
14<sub>1</sub>15
        my $self = shift();16
        \text{Sself} \rightarrow \{\text{the\_year}\} = \text{shift() if } (\emptyset) ;17
        return \frac{1}{2}self->{ the_year };
18 }
19 sub month
20<sub>1</sub>\frac{21}{22}<br>22<br>23
        my \$self = shift();
        \self->{ the month } = shift() if (\theta);
        return \frac{1}{2}self->{ the month };
\overline{24} }
```

```
25 sub day
26<sub>1</sub>my \text{self} = \text{shift}();
27
28
       \text{Sself} \rightarrow \{\text{ the day }\} = \text{shift() if } (\emptyset) ;return \frac{1}{2}self->{ the day };
29
30<sub>1</sub>31 sub setDate
32<sub>1</sub>33
       if ( @ == 4 ) {
           my \bar{\$}self = shift();
34
35
           $self-<math>month( [0] );
36
            \frac{1}{2}self->day(\frac{1}{2}[\frac{1}{2}];
37
            \text{Sself}\rightarrow \text{year}(\overline{\text{S}} \mid 2];
38
       \left\{else\left\{print( "請輸入三個參數\n" );
39
40
       ł
41 }
42 sub print
43f44
       my \$self = shift();
45
       print($self->month);
       print(''/");
46
47
       print($self->day);
       print(''/");
48
49
       print( $self->year );
50 }
51 return 1;
```
 $1 - 5 - 2$ 

 $\mathbf{1}$ 

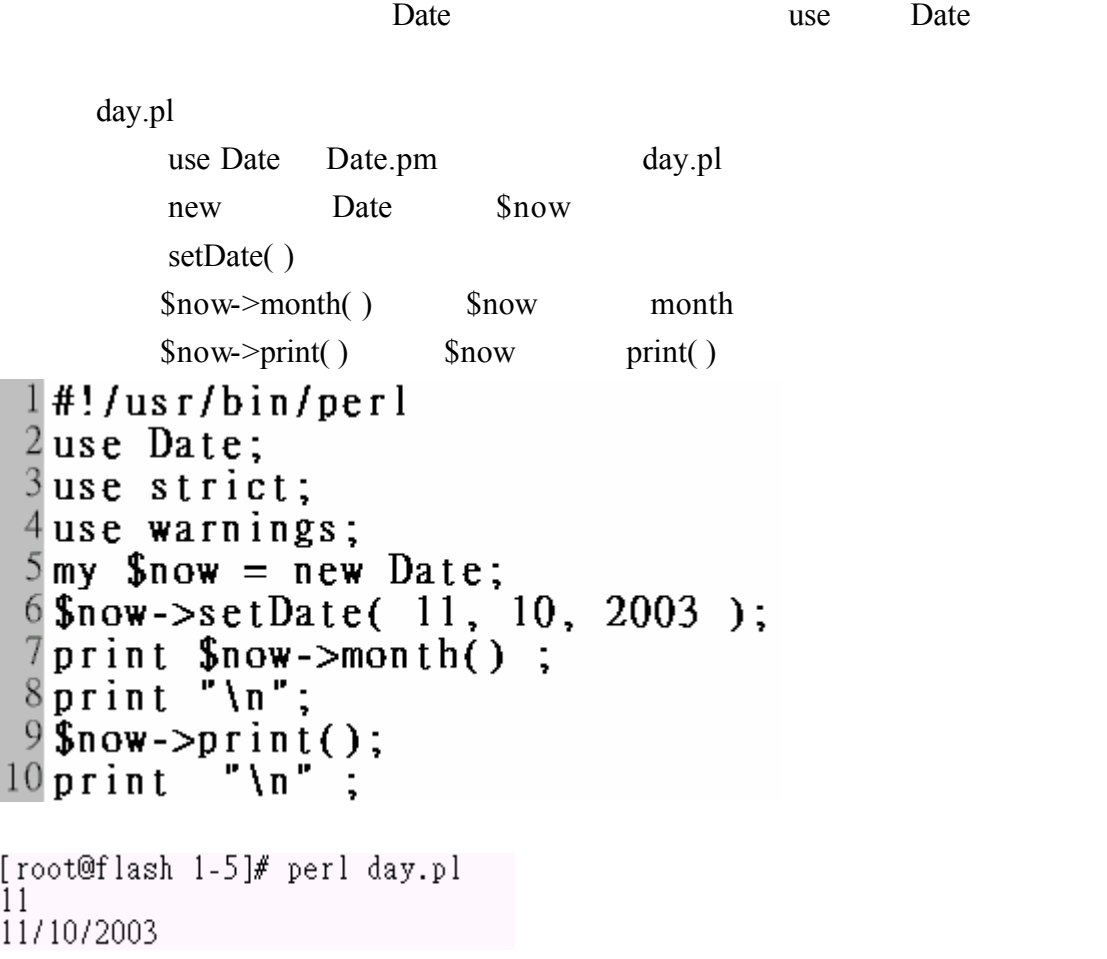